### ФЕДЕРАЛЬНОЕ АГЕНТСТВО ЖЕЛЕЗНОДОРОЖНОГО ТРАНСПОРТА

Федеральное государственное бюджетное образовательное учреждение высшего образования

«Иркутский государственный университет путей сообщения» **Красноярский институт железнодорожного транспорта** 

– филиал Федерального государственного бюджетного образовательного учреждения высшего образования «Иркутский государственный университет путей сообщения» (КрИЖТ ИрГУПС)

> УТВЕРЖДЕНА приказ ректора от «02» июня 2023 г. № 426-1

### **Б1.О.45 Теория электрической тяги**

### рабочая программа дисциплины

Специальность – 23.05.05 Системы обеспечения движения поездов Специализация – Электроснабжение железных дорог Квалификация выпускника – инженер путей сообщения Форма и срок обучения – очная форма, 5 лет обучения; заочная форма, 6 лет обучения Кафедра-разработчик программы – Эксплуатация железных дорог

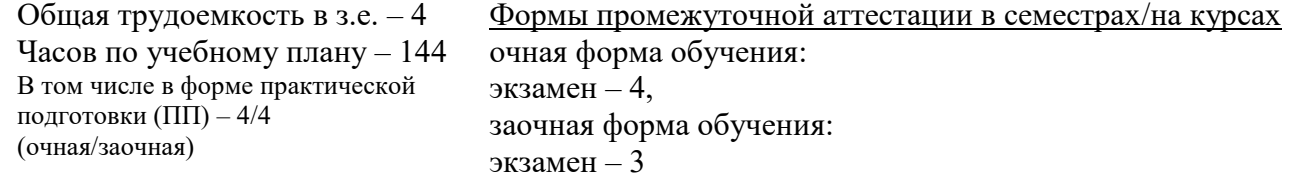

### **Очная форма обучения Распределение часов дисциплины по семестрам**

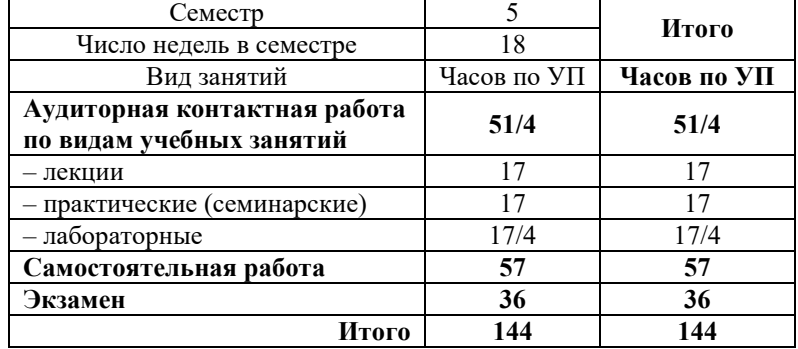

### **Заочная форма обучения Распределение часов дисциплины по курсам**

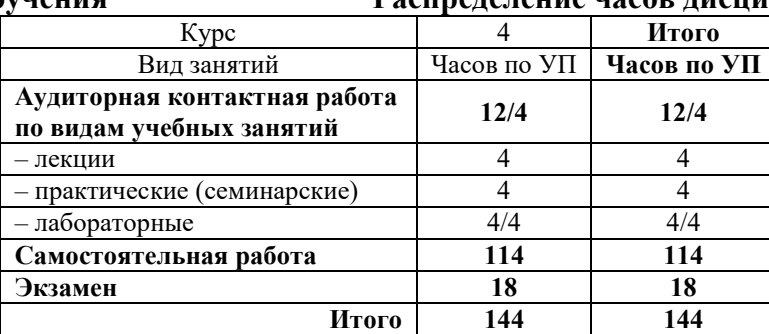

### УП – учебный план.

### КРАСНОЯРСК

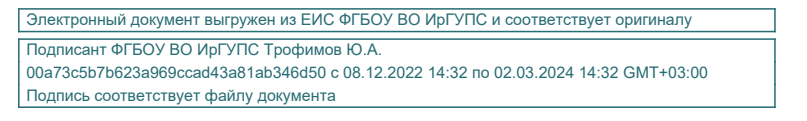

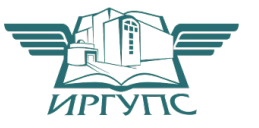

Рабочая программа дисциплины разработана в соответствии с федеральным государственным образовательным стандартом высшего образования – специалитет по специальности 23.05.05 Системы обеспечения движения поездов, утверждённым приказом Минобрнауки России от 27.03.2018 г. № 217.

Программу составили: ст. преподаватель В.А. Пискунова

Рабочая программа рассмотрена и одобрена для использования в учебном процессе на заседании кафедры «Эксплуатация железных дорог», протокол от «26» апреля 2023 г. № 10.

И.о. заведующего кафедрой, канд. техн. наук, доцент М.В. Фуфачева

СОГЛАСОВАНО

Кафедра «Системы обеспечения движения поездов», протокол от «21» апреля 2023 г. № 11.

Зав. кафедрой*,* канд. техн. наук, доцент О.В. Колмаков

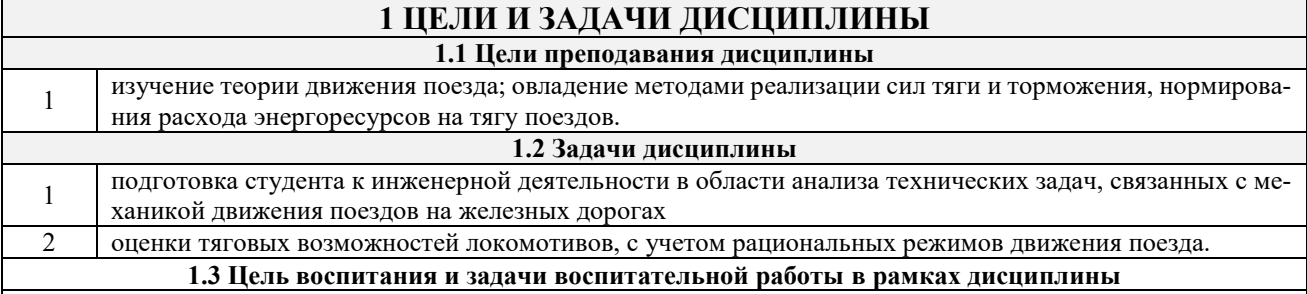

Профессионально-трудовое воспитание обучающихся

Цель профессионально-трудового воспитания – формирование у обучающихся осознанной профессиональной ориентации, понимания общественного смысла труда и значимости его для себя лично, ответственного, сознательного и творческого отношения к будущей деятельности, профессиональной этики, способности предвидеть изменения, которые могут возникнуть в профессиональной деятельности, и умению работать в изменённых, вновь созданных условиях труда.

Цель достигается по мере решения в единстве следующих задач:

– формирование сознательного отношения к выбранной профессии;

– воспитание чести, гордости, любви к профессии, сознательного отношения к профессиональному долгу, понимаемому как личная ответственность и обязанность;

– формирование психологии профессионала;

– формирование профессиональной культуры, этики профессионального общения;

– формирование социальной компетентности и другие задачи, связанные с имиджем профессии и авторитетом транспортной отрасли

### **2 МЕСТО ДИСЦИПЛИНЫ В СТРУКТУРЕ ОПОП**

**2.1 Требования к предварительной подготовке обучающегося**

Необходимыми условиями для освоения дисциплины «Теория электрической тяги» являются знания по дисциплинам:

Б1.О.27 Электротехника

Б1.О.28 Электрические машины

Б1.О.29 Теоретические основы электротехники

Б1.О.44 Общая энергетика

#### **2.2 Дисциплины и практики, для которых изучение данной дисциплины необходимо как предшествующее**

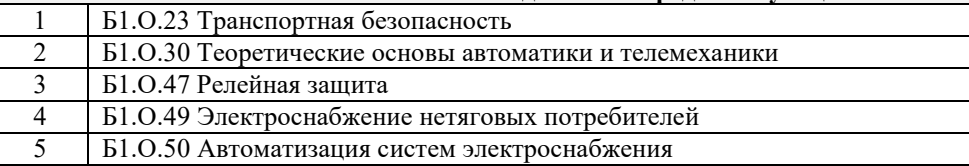

6 Б3.01(Д) Выполнение выпускной квалификационной работы

### **3 ПЛАНИРУЕМЫЕ РЕЗУЛЬТАТЫ ОБУЧЕНИЯ ПО ДИСЦИПЛИНЕ, СООТНЕСЕННЫЕ С ТРЕБОВАНИЯМИ К РЕЗУЛЬТАТАМ ОСВОЕНИЯ ОБРАЗОВАТЕЛЬНОЙ ПРОГРАММЫ**

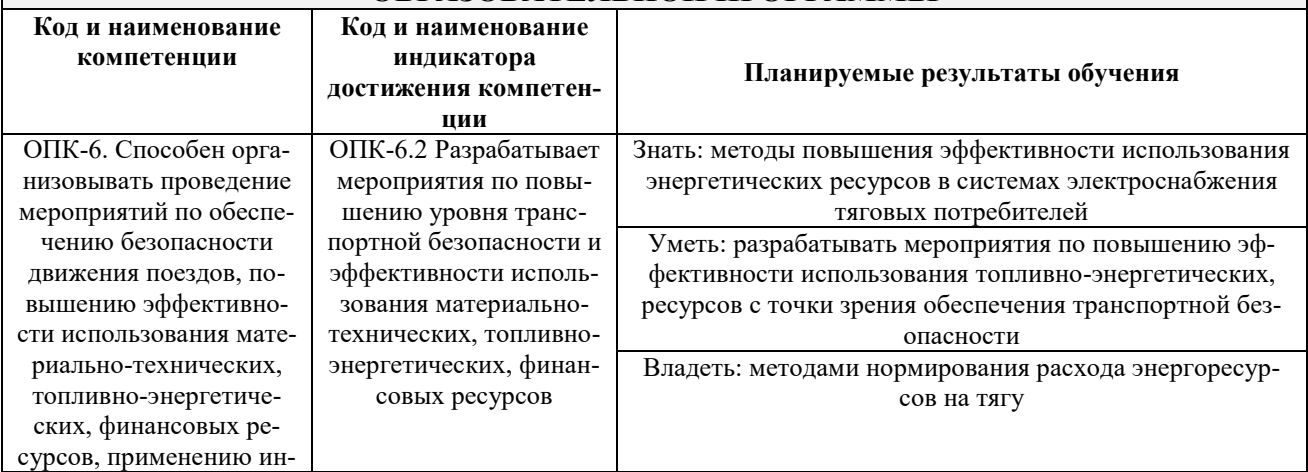

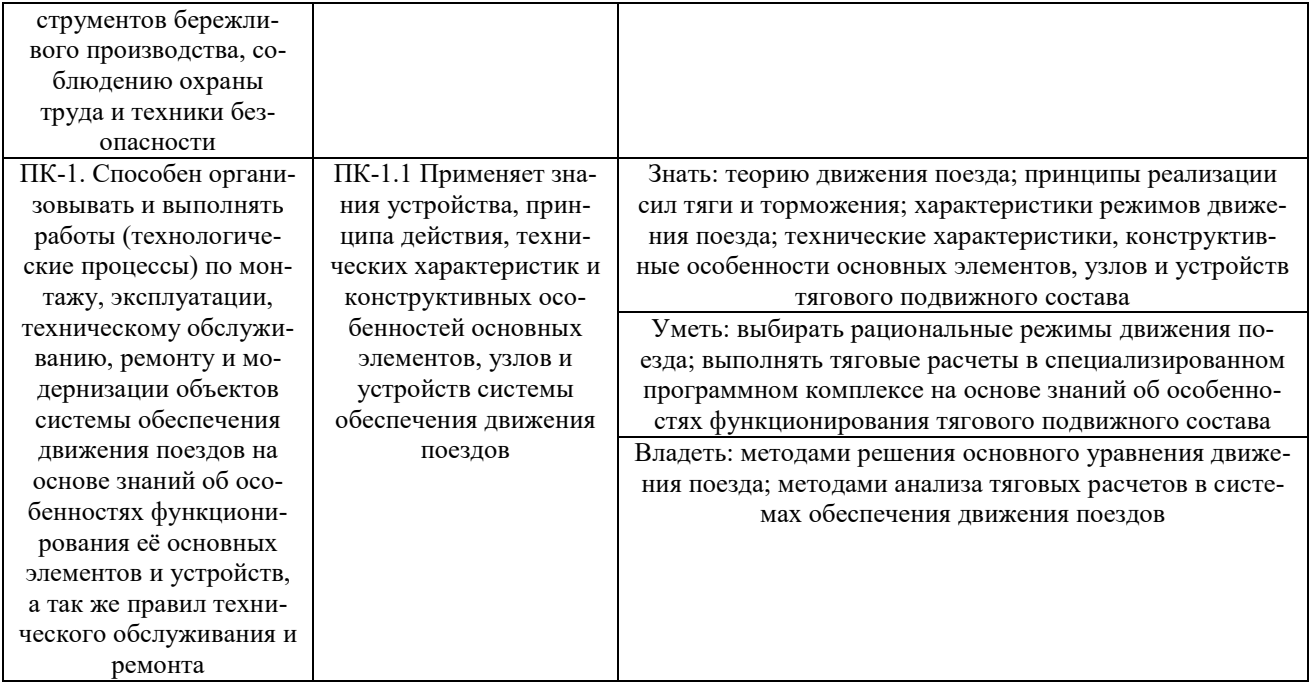

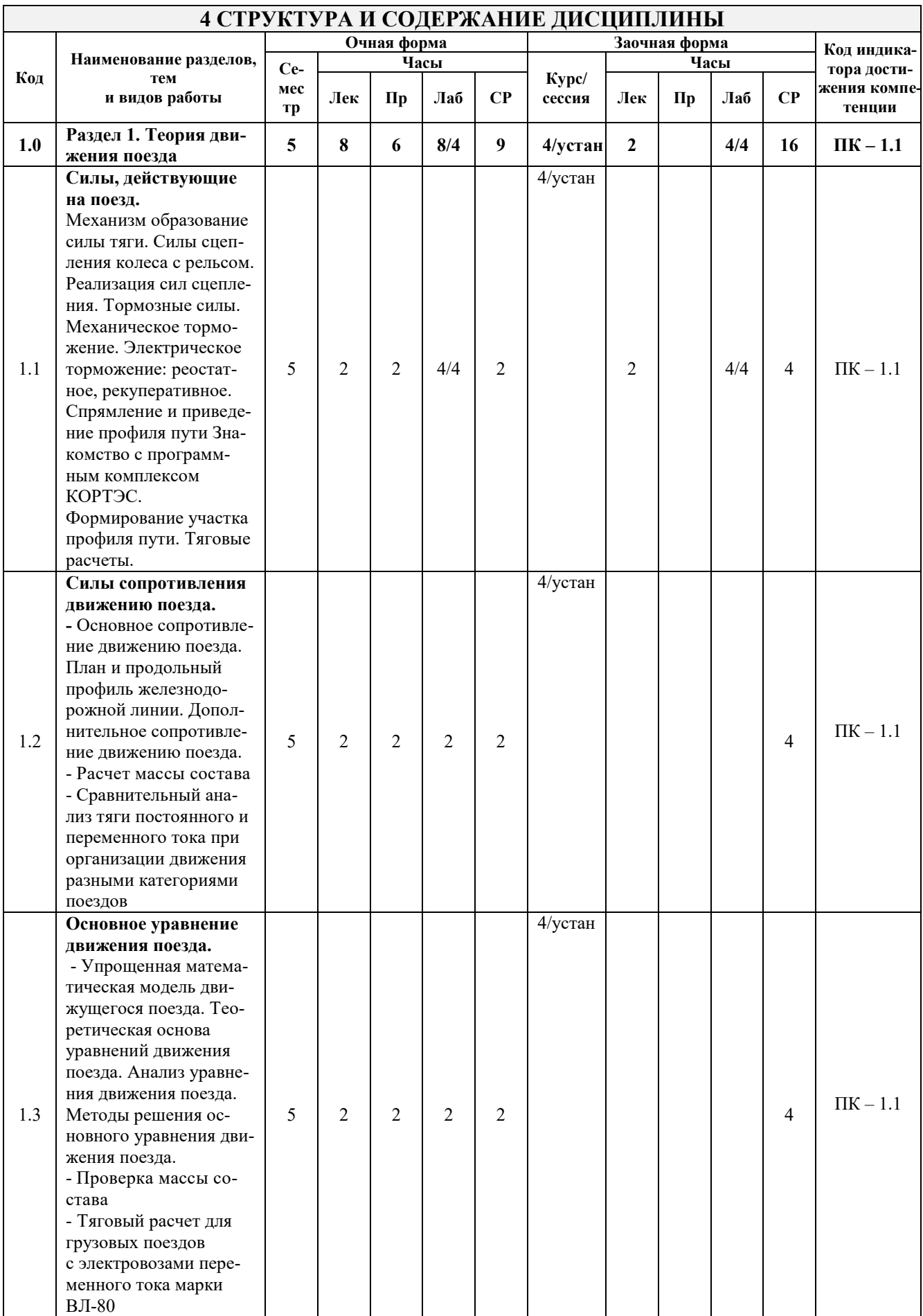

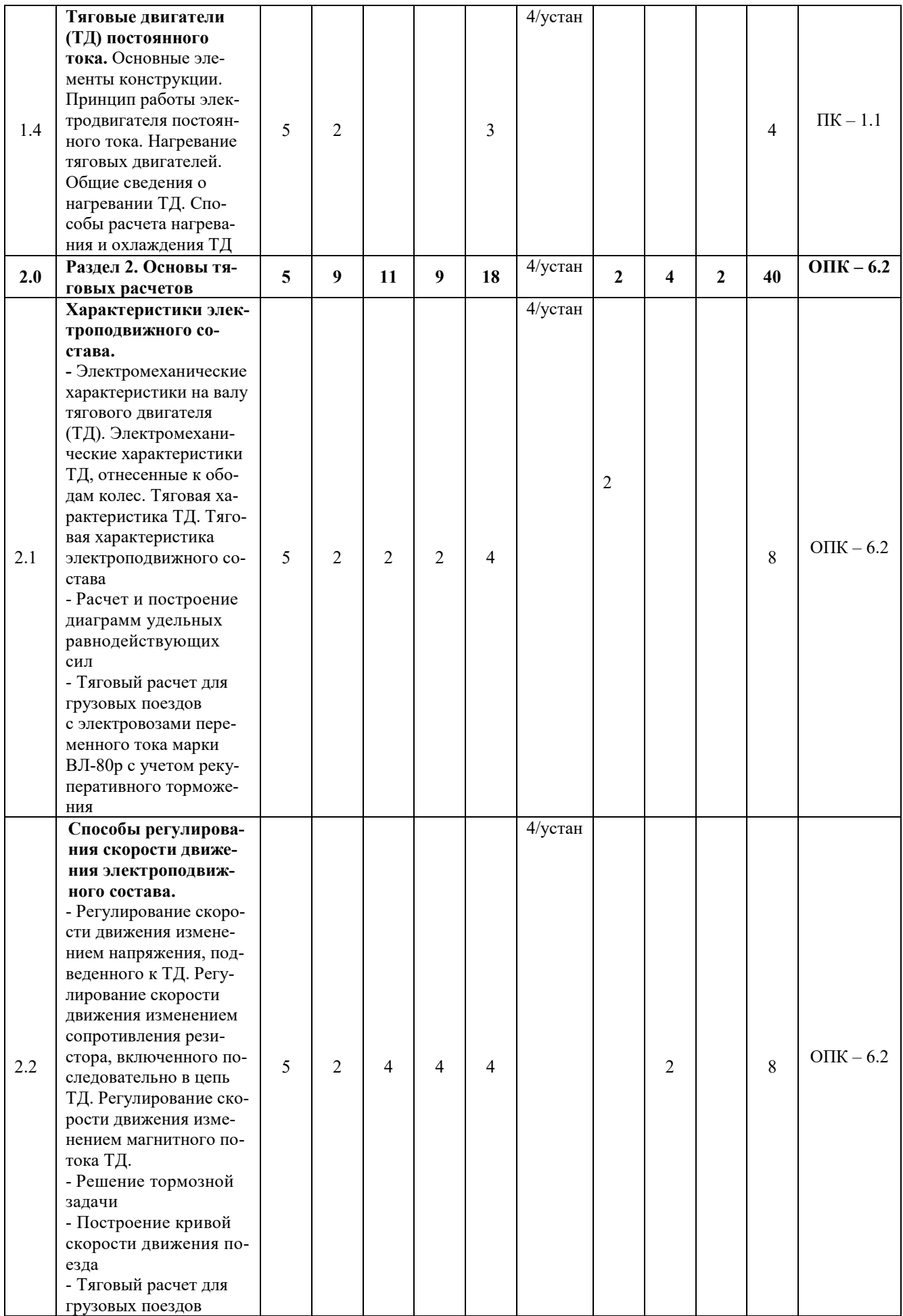

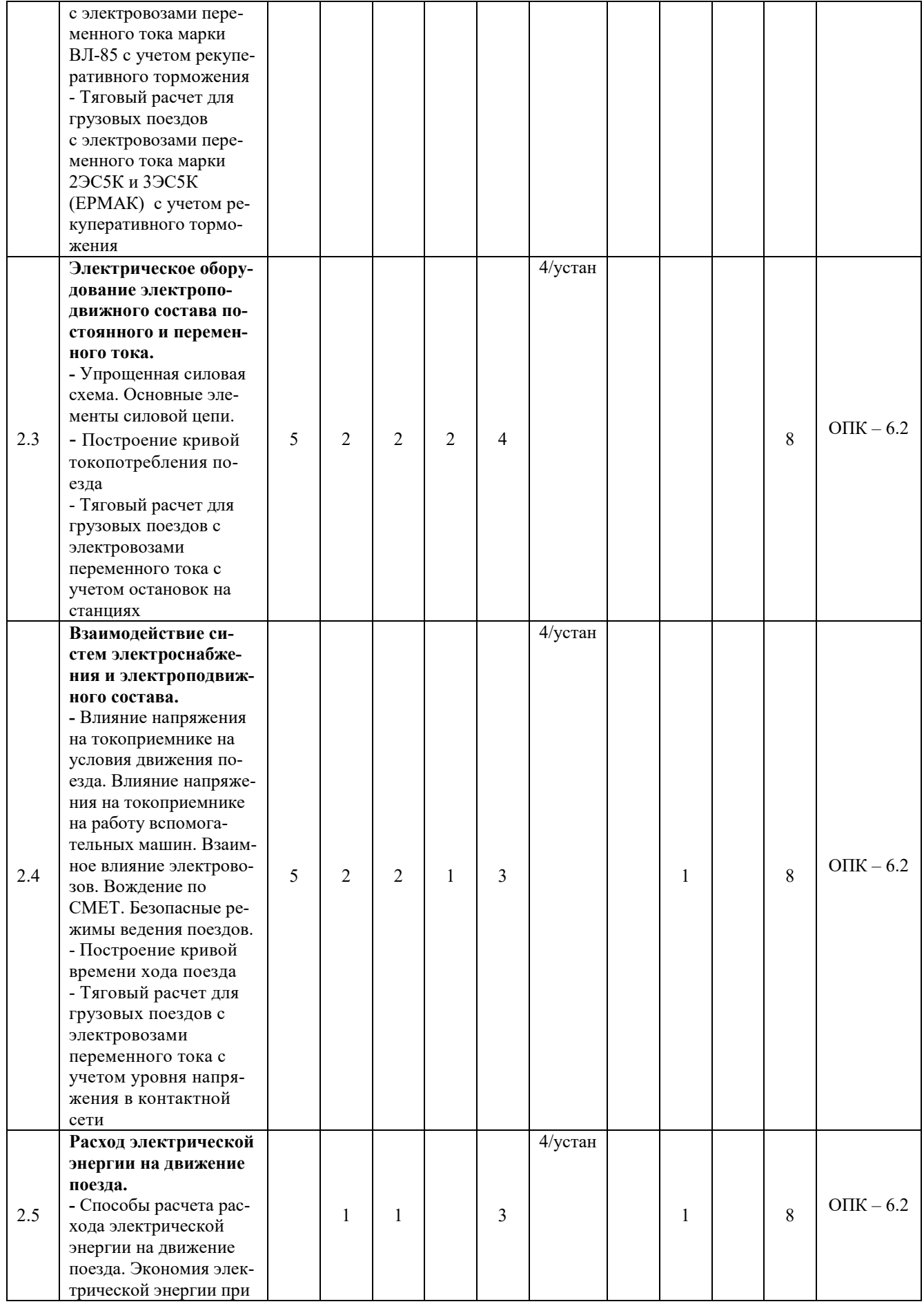

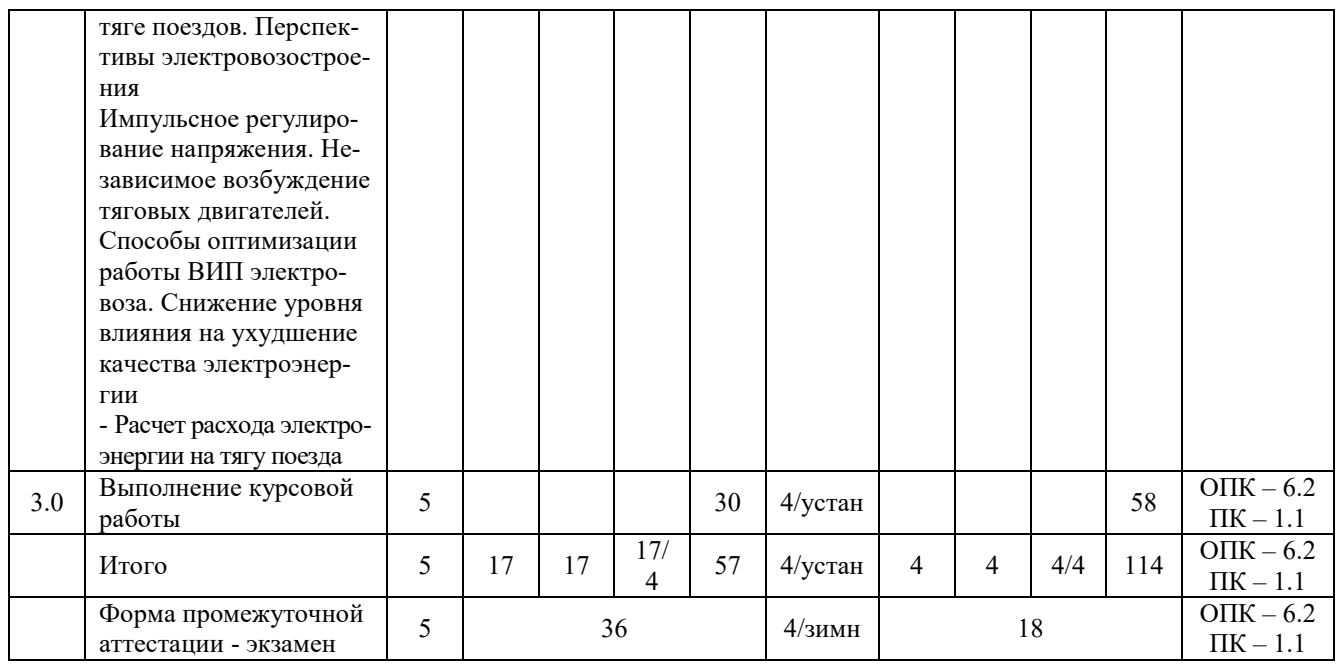

### **5 ФОНД ОЦЕНОЧНЫХ СРЕДСТВ ДЛЯ ПРОВЕДЕНИЯ ТЕКУЩЕГО КОНТРОЛЯ УСПЕВАЕМОСТИ И ПРОМЕЖУТОЧНОЙ АТТЕСТАЦИИ ОБУЧАЮЩИХСЯ ПО ДИСЦИПЛИНЕ**

Фонд оценочных средств для проведения текущего контроля успеваемости и промежуточной аттестации по дисциплине: оформлен в виде приложения № 1 к рабочей программе дисциплины и размещен в электронной информационно-образовательной среде КрИЖТ ИрГУПС, доступной обучающемуся через его личный кабинет

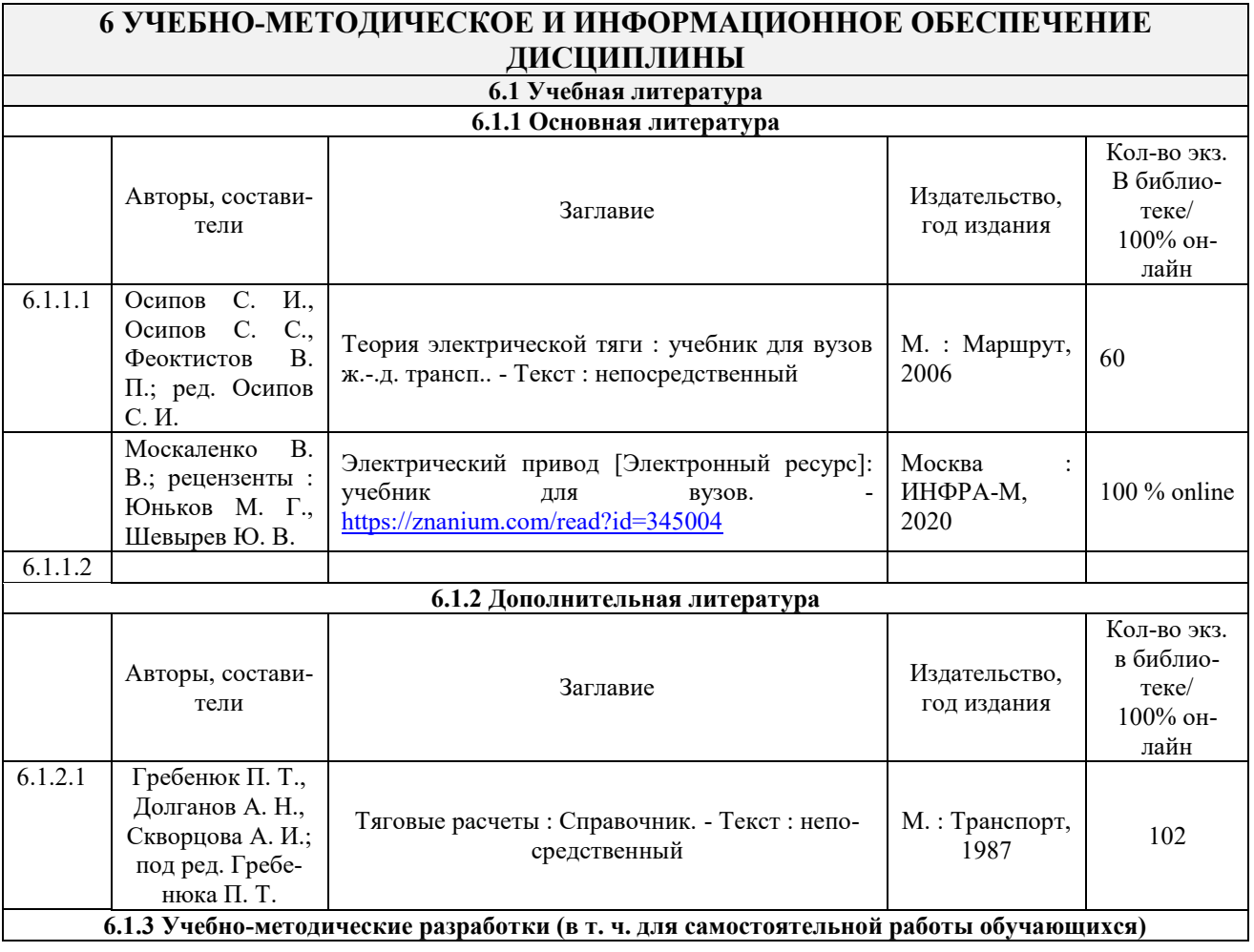

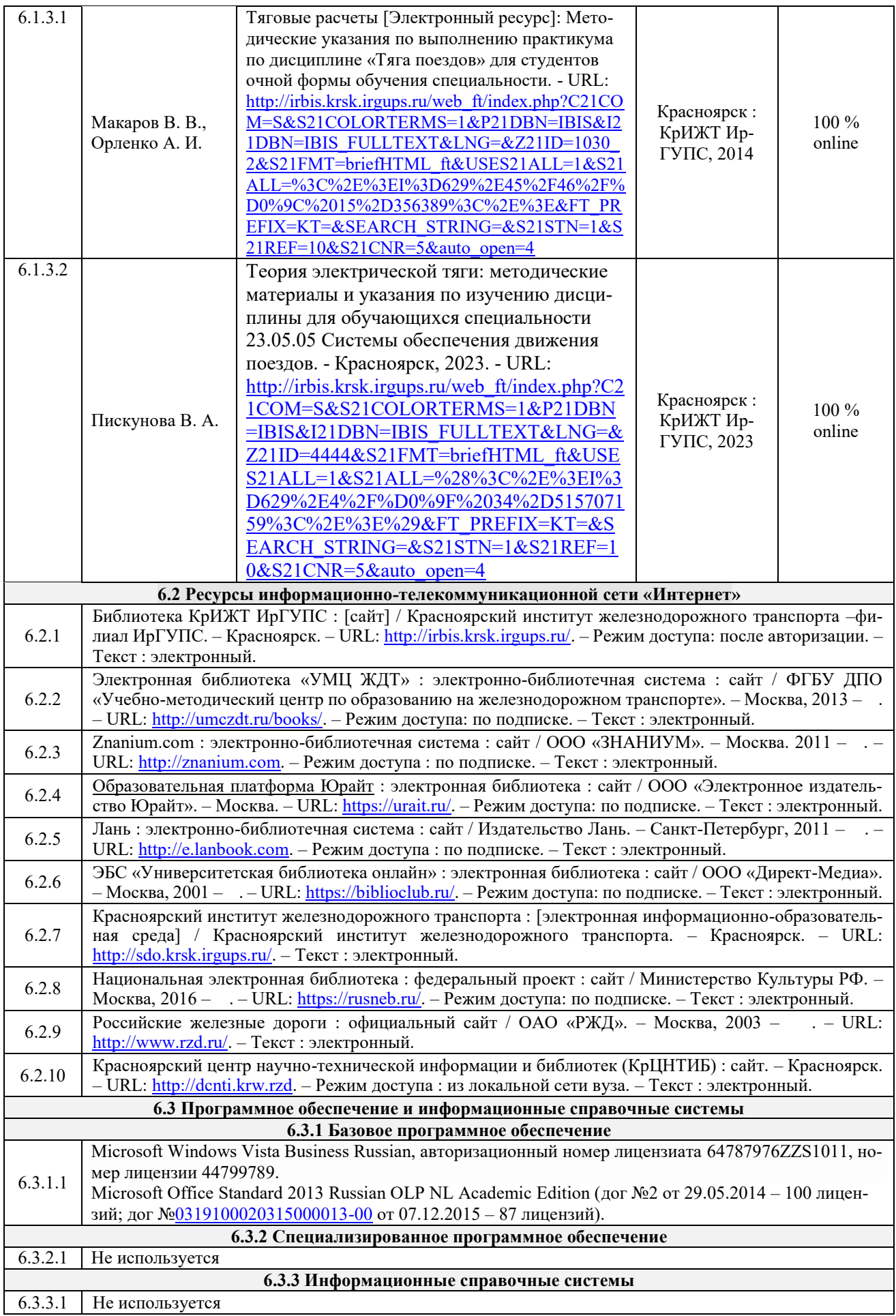

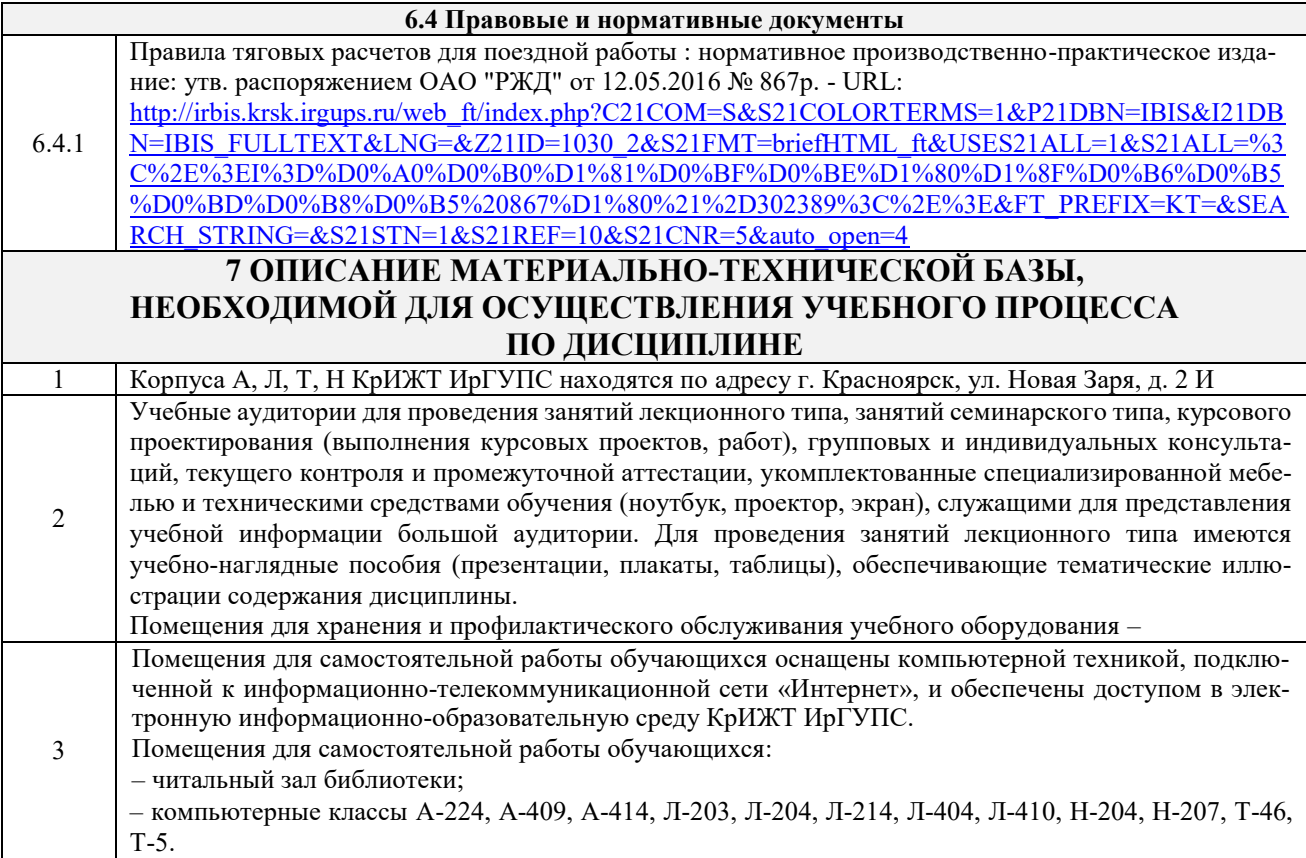

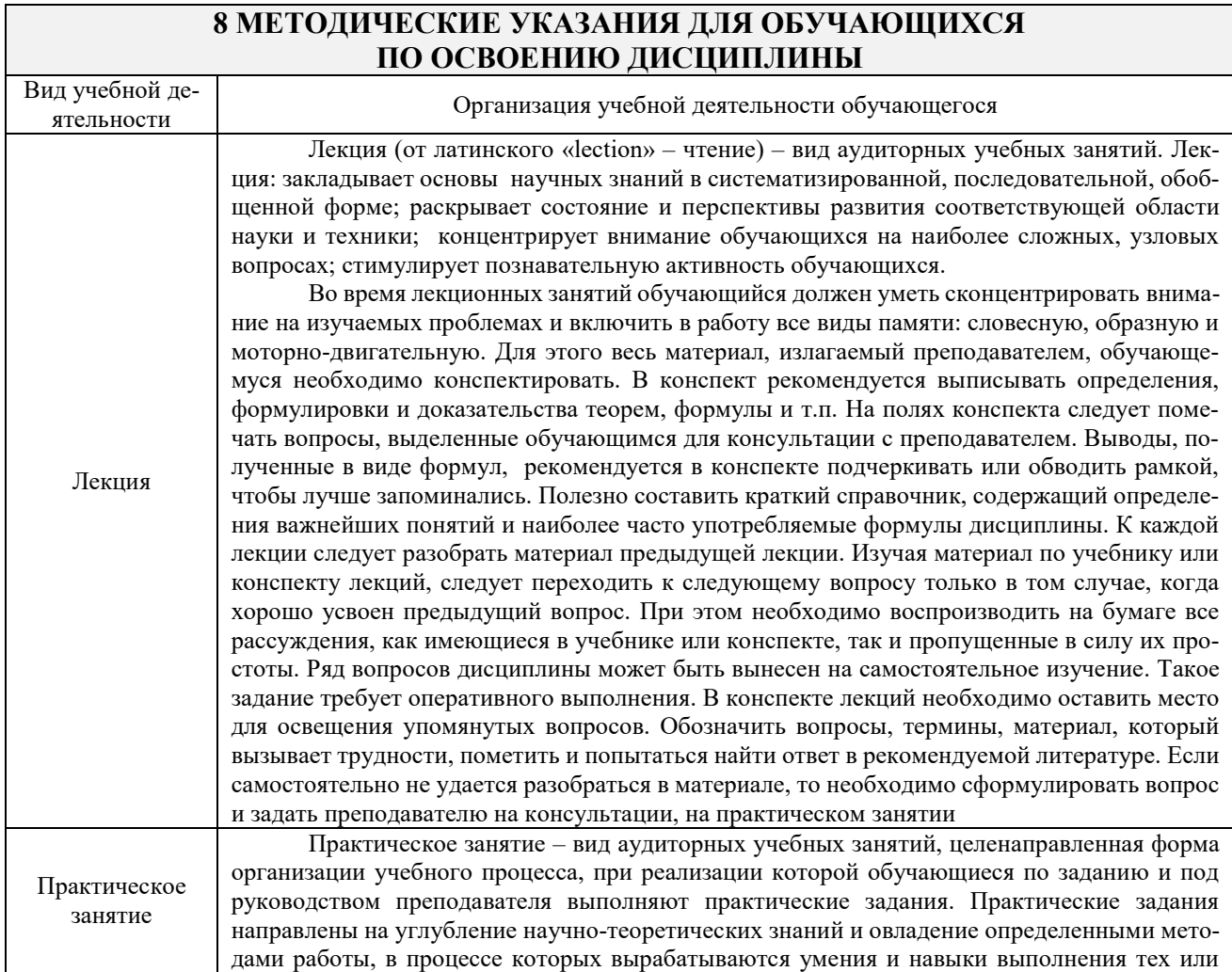

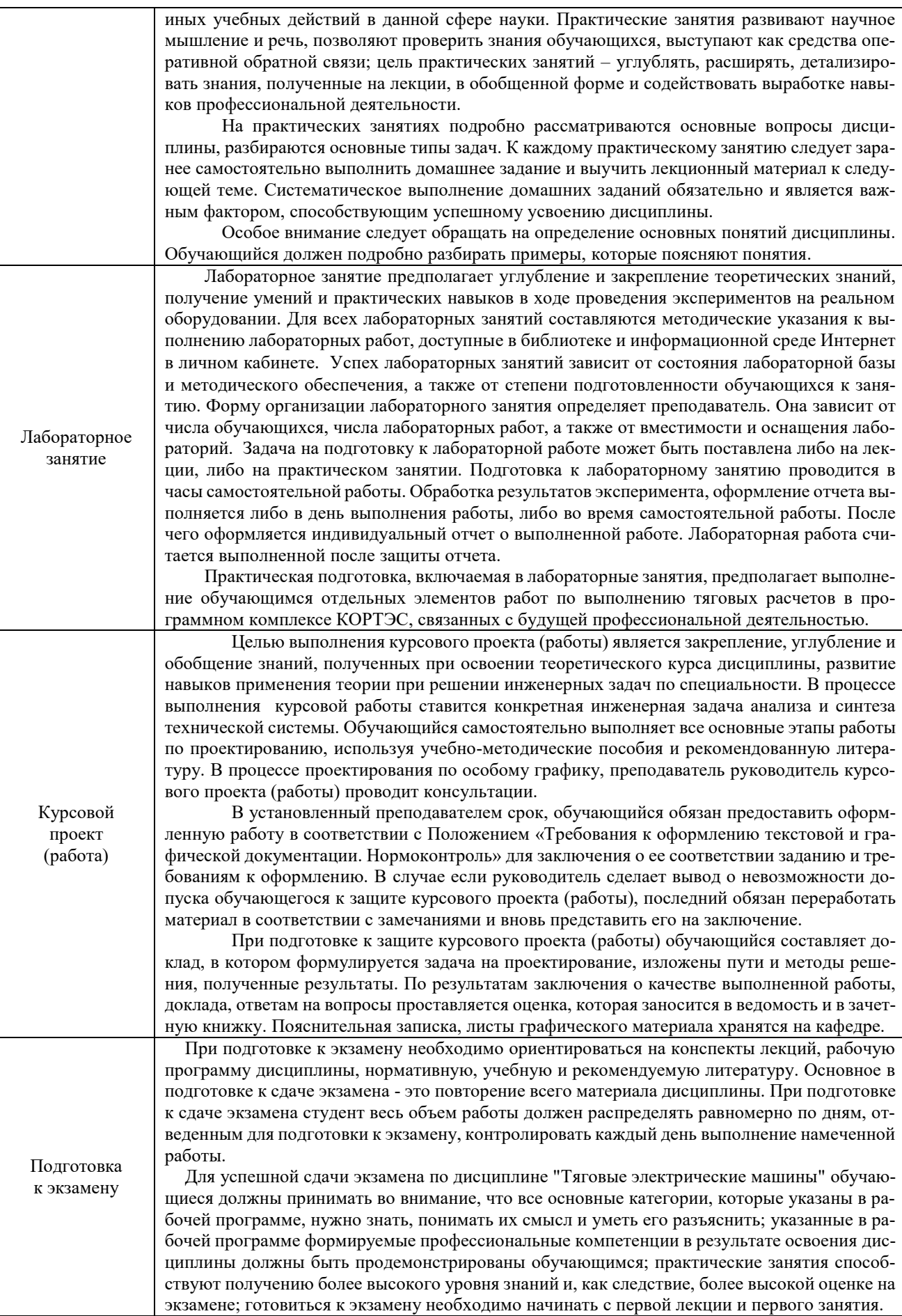

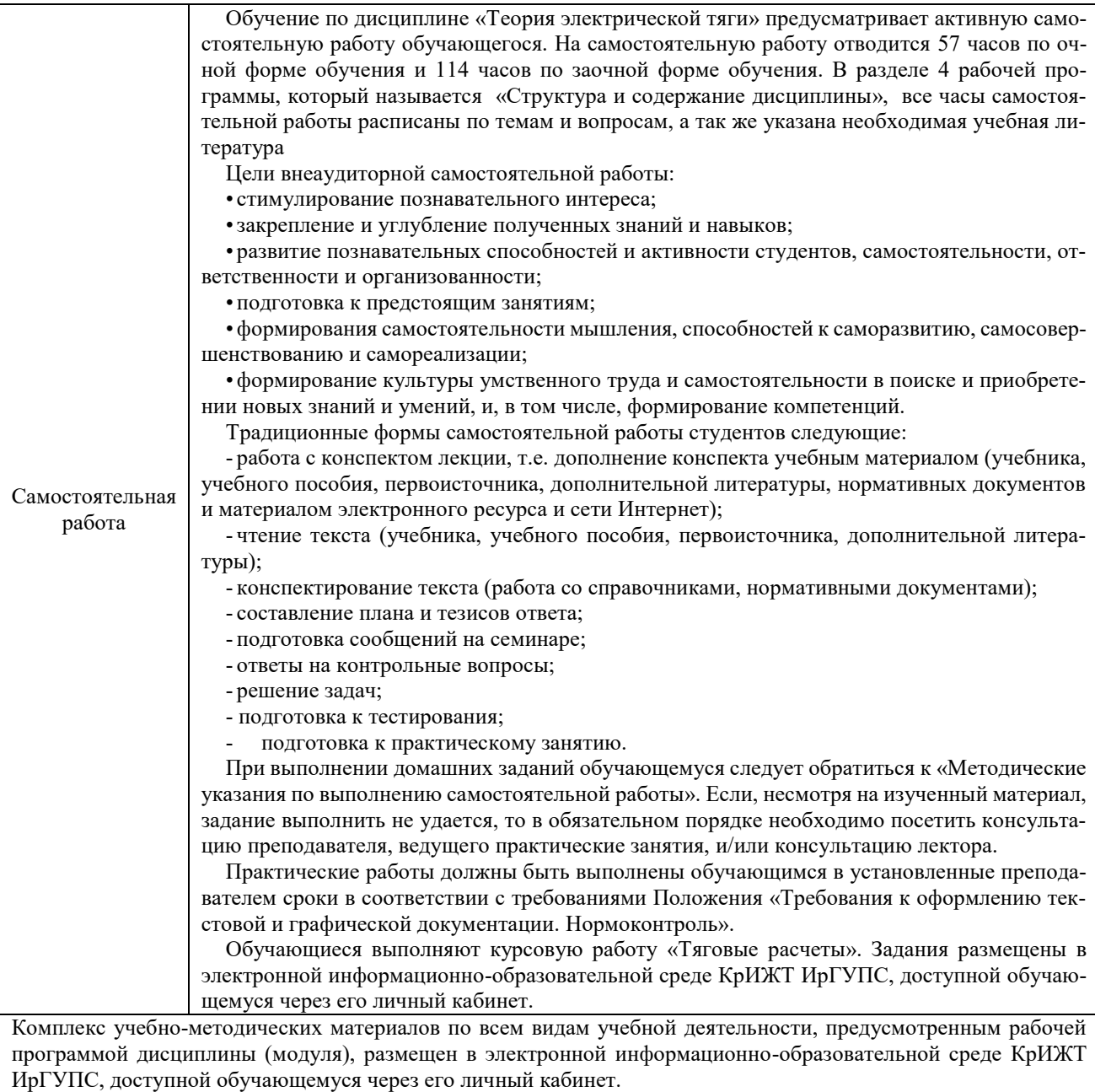

**Приложение № 1 к рабочей программе Б1.О.45 Теория электрической тяги**

## **ФОНД ОЦЕНОЧНЫХ СРЕДСТВ**

## **для проведения текущего контроля успеваемости и промежуточной аттестации по дисциплине**

# **Б1.О.45 Теория электрической тяги**

### **1. Общие положения**

Фонд оценочных средств (ФОС) является составной частью нормативно-методического обеспечения системы оценки качества освоения обучающимися образовательной программы.

Фонды оценочных средств предназначены для использования обучающимися, преподавателями, администрацией Университета, а также сторонними образовательными организациями для оценивания качества освоения образовательной программы и уровня сформированности компетенций обучающихся.

В соответствии с требованиями действующего законодательства в сфере образования, оценочные средства представляются в виде ФОС для проведения промежуточной аттестации обучающихся по дисциплине (модулю). С учетом действующего в Университете Положения о формах, периодичности и порядке текущего контроля успеваемости и промежуточной аттестации обучающихся, в состав ФОС для проведения промежуточной аттестации по дисциплине (модулю), включаются оценочные средства для проведения текущего контроля успеваемости обучающихся.

Задачами ФОС являются:

– оценка достижений обучающихся в процессе изучения дисциплины (модуля);

– обеспечение соответствия результатов обучения задачам будущей профессиональной деятельности через совершенствование традиционных и внедрение инновационных методов обучения в образовательный процесс;

– самостоятельная работа и самоконтроль обучающихся в процессе обучения.

Фонд оценочных средств сформирован на основе ключевых принципов оценивания: валидность, надежность, объективность, эффективность.

Для оценки уровня сформированности компетенций используется трехуровневая система:

– минимальный уровень освоения, обязательный для всех обучающихся по завершению освоения ОПОП. Дает общее представление о виде деятельности, основных закономерностях функционирования объектов профессиональной деятельности, методов и алгоритмов решения практических задач;

– базовый уровень освоения, превышение минимальных характеристик сформированности компетенций. Позволяет решать типовые задачи, принимать профессиональные и управленческие решения по известным алгоритмам, правилам и методикам;

– высокий уровень освоения, максимально возможная выраженность характеристик компетенций. Предполагает готовность решать практические задачи повышенной сложности, нетиповые задачи, принимать профессиональные и управленческие решения в условиях неполной определенности, при недостаточном документальном, нормативном и методическом обеспечении.

### **2 Перечень компетенций с указанием этапов их формирования. Показатели оценивания компетенций, критерии оценки**

Дисциплина «Теория электрической тяги» участвует в формировании компетенций:

ОПК-6. Способен организовывать проведение мероприятий по обеспечению безопасности движения поездов, повышению эффективности использования материально-технических, топливно-энергетических, финансовых ресурсов, применению инструментов бережливого производства, соблюдению охраны труда и техники безопасности.

ПК-1. Способен организовывать и выполнять работы (технологические процессы) по монтажу, эксплуатации, техническому обслуживанию, ремонту и модернизации объектов системы обеспечения движения поездов на основе знаний об особенностях функционирования её основных элементов и устройств, а так же правил технического обслуживания и ремонта.

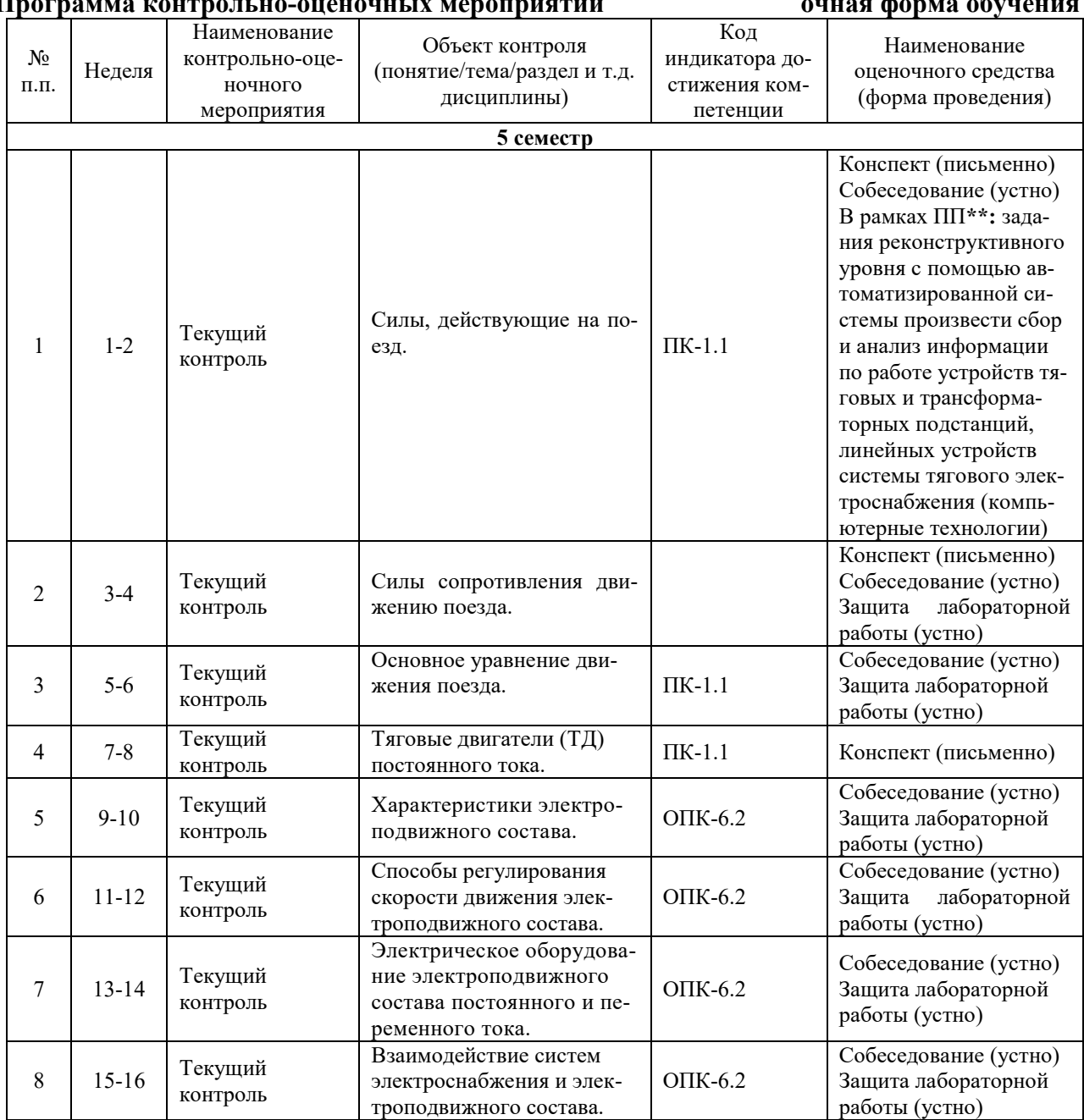

### **Программа контрольно-оценочных мероприятий очная форма обучения**

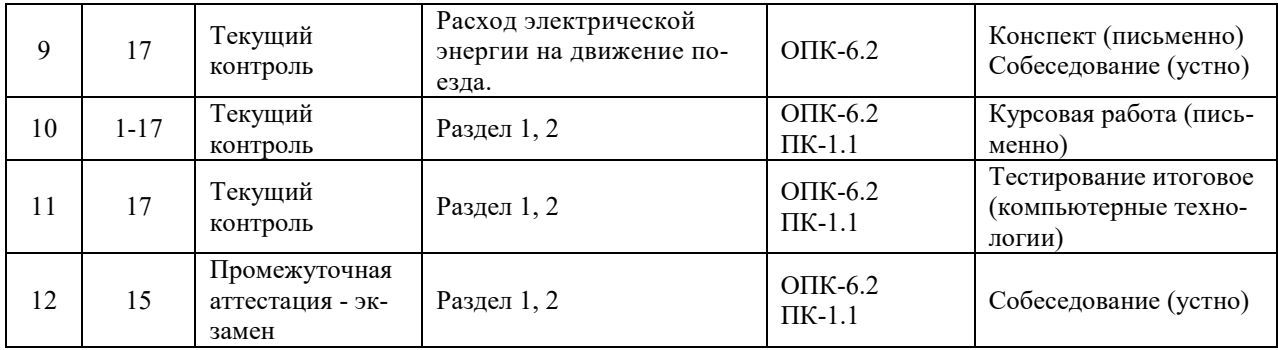

#### **Программа контрольно-оценочных мероприятий заочная форма обучения**

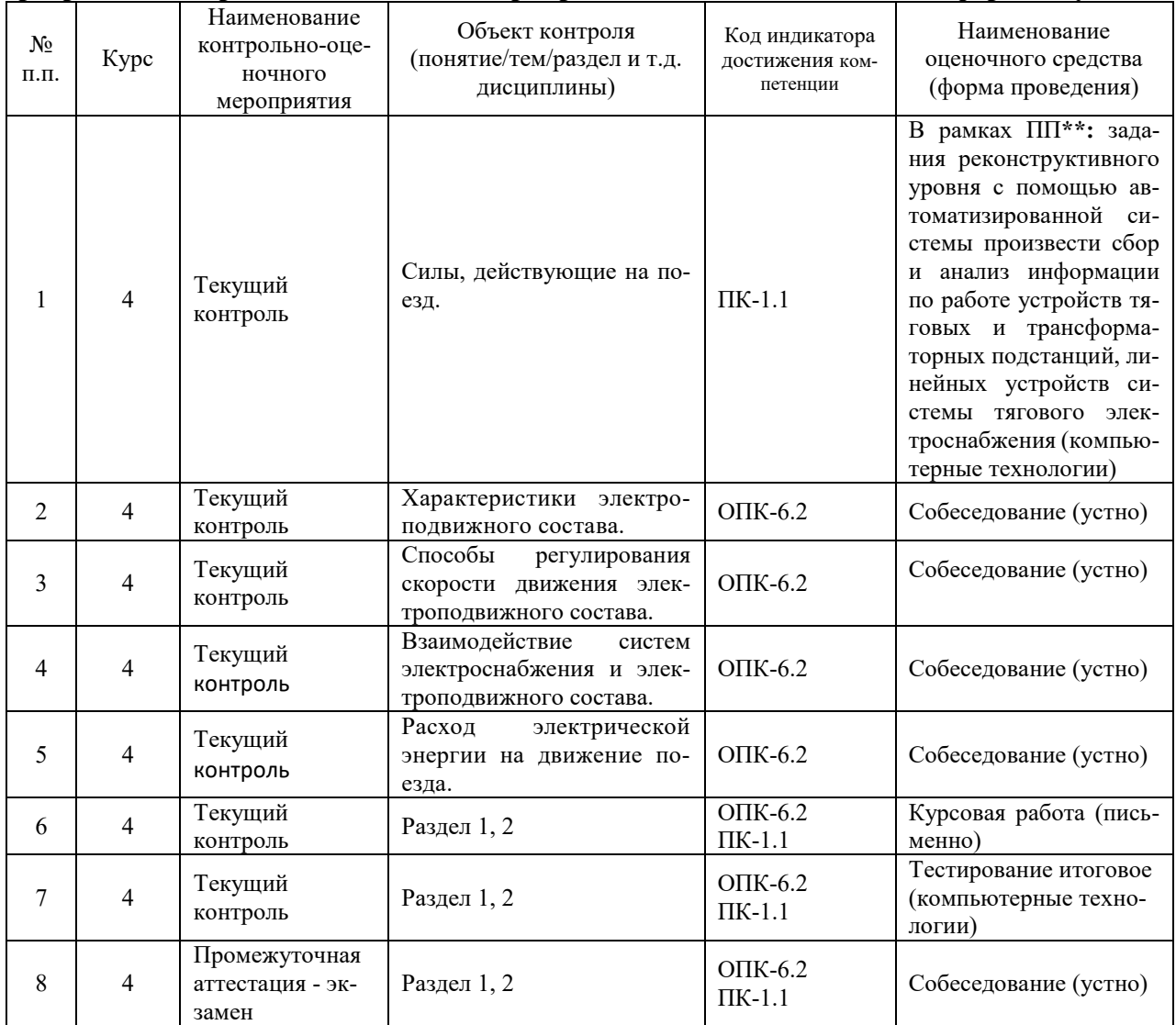

### **Описание показателей и критериев оценивания компетенций на различных этапах их формирования. Описание шкал оценивания**

Контроль качества освоения дисциплины (модуля) включает в себя текущий контроль успеваемости и промежуточную аттестацию. Текущий контроль успеваемости и промежуточная аттестация проводятся в целях установления соответствия достижений обучающихся требованиям образовательной программы к результатам обучения и формирования компетенций.

Текущий контроль успеваемости – основной вид систематической проверки знаний, умений, навыков обучающихся. Задача текущего контроля – оперативное и регулярное управление учебной деятельностью обучающихся на основе обратной связи и корректировки. Результаты оценивания учитываются в виде средней оценки при проведении промежуточной аттестации.

Для оценивания результатов обучения используется четырехбалльная шкала: «отлично», «хорошо», «удовлетворительно», «неудовлетворительно» и (или) двухбалльная шкала: «зачтено», «не зачтено».

### *Перечень оценочных средств, используемых для оценивания компетенций на различных этапах их формирования, а так же их краткая характеристика.*

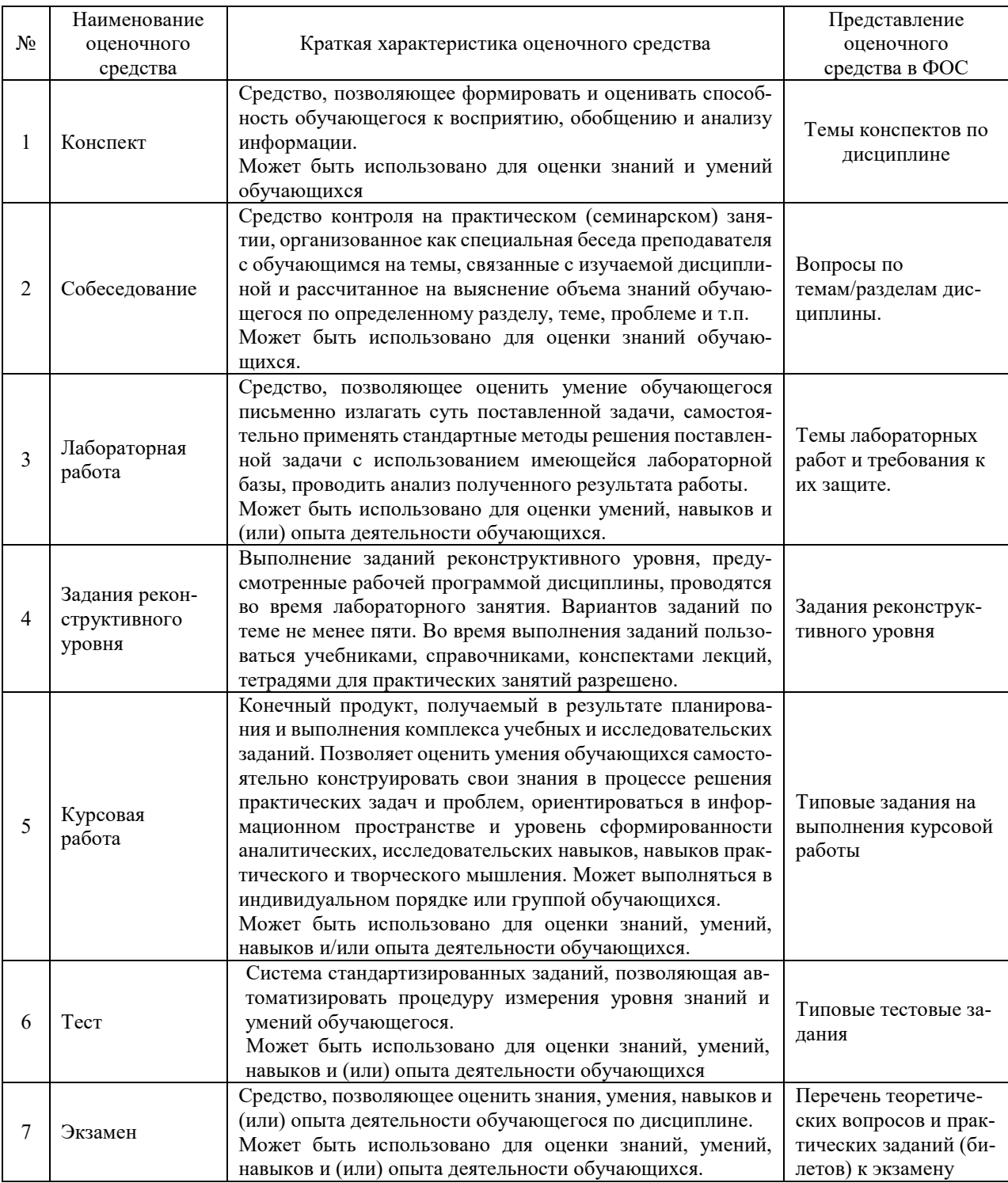

### **Критерии и шкалы оценивания компетенций в результате изучения дисциплины (модуля) при проведении промежуточной аттестации в форме экзамена. Шкала оценивания уровня освоения компетенций**

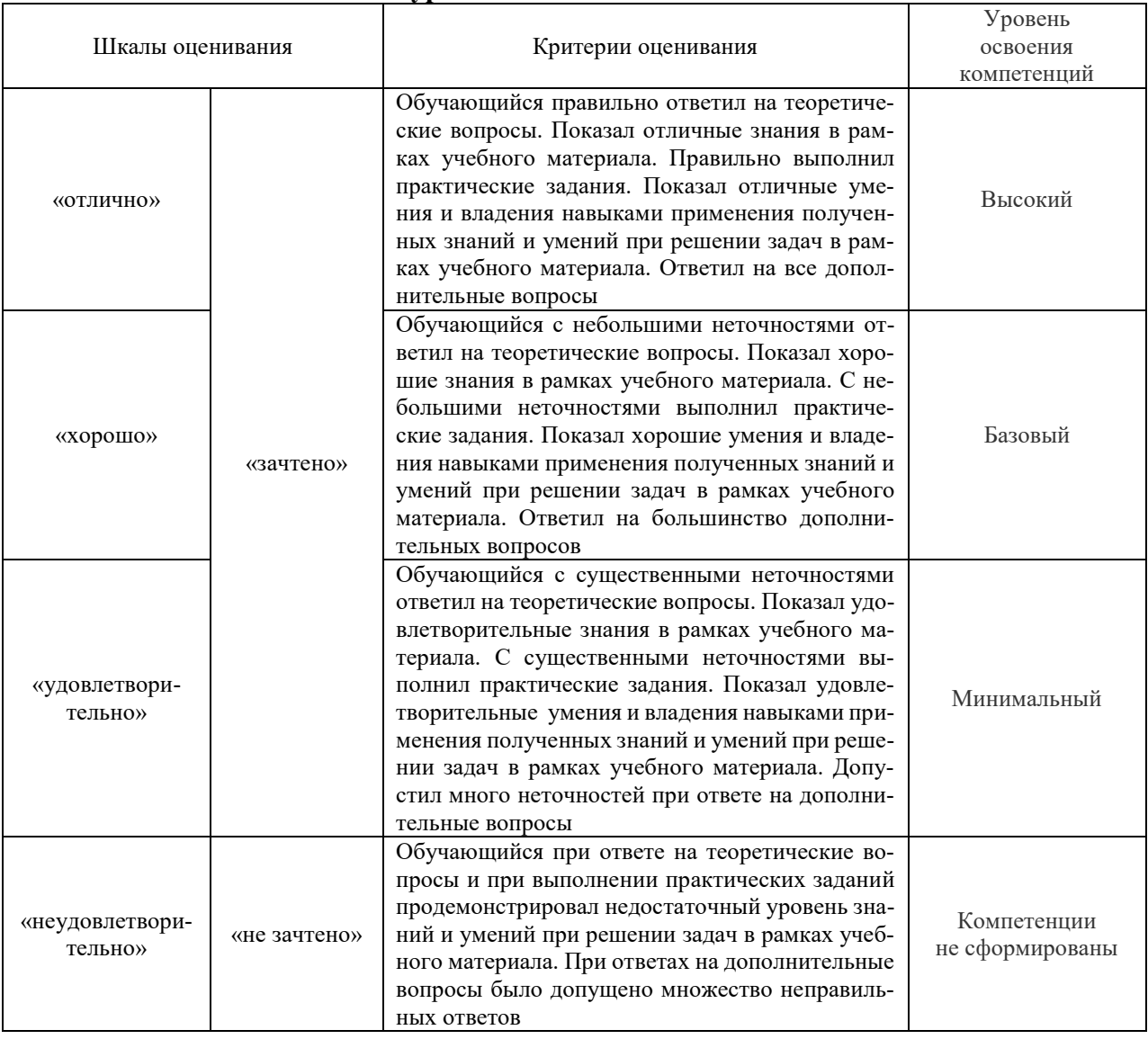

### **Критерии и шкалы оценивания результатов обучения при проведении текущего контроля успеваемости**

### Конспект

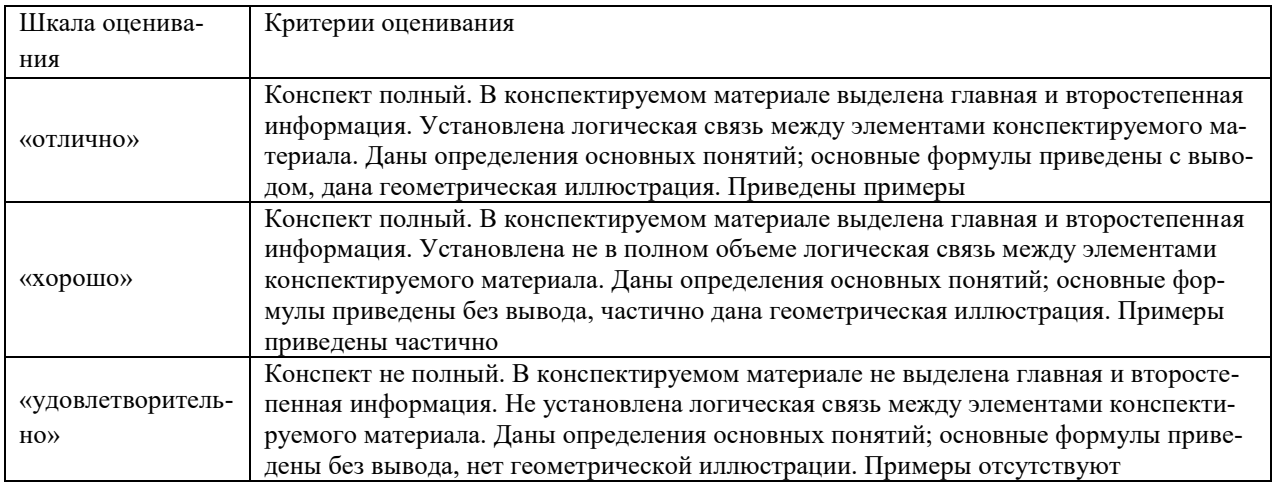

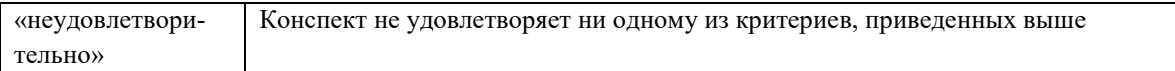

### Лабораторная работа

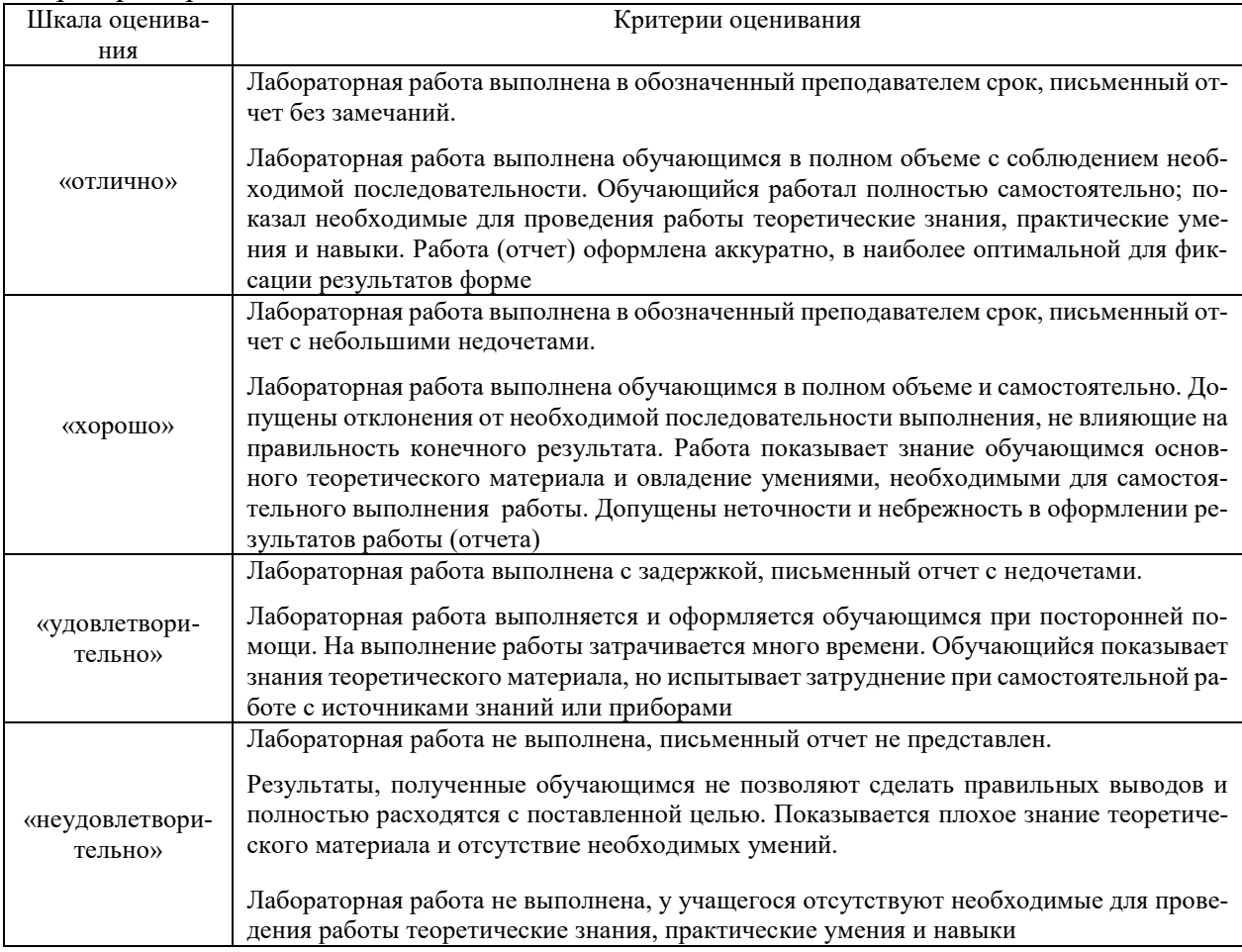

## Задачи (задания) реконструктивного уровня

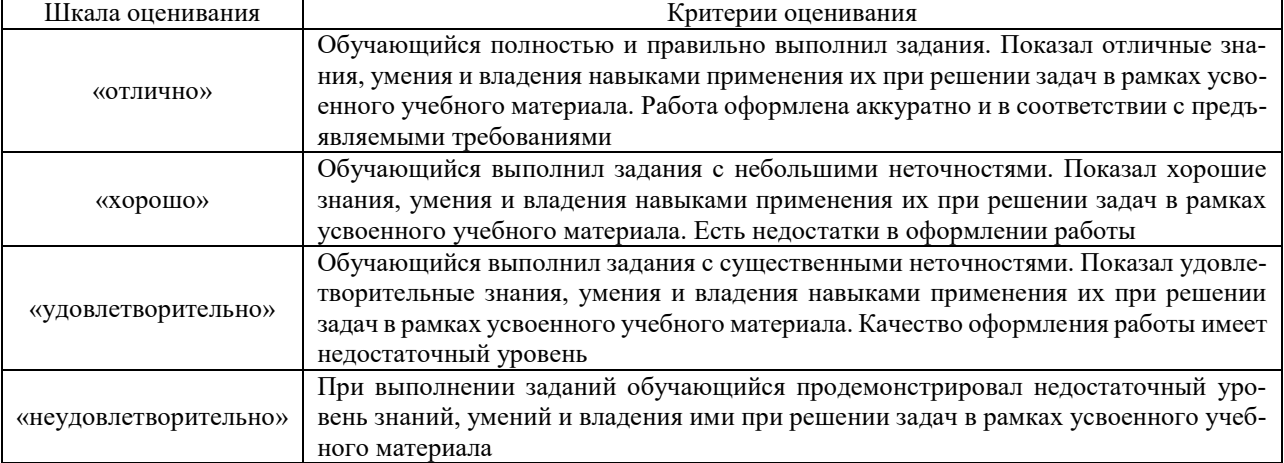

### Курсовая работа

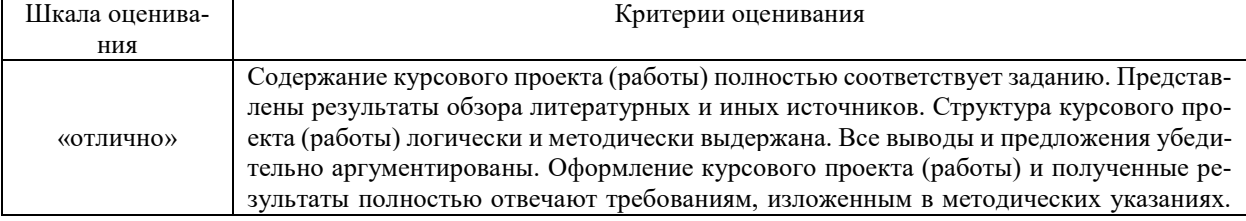

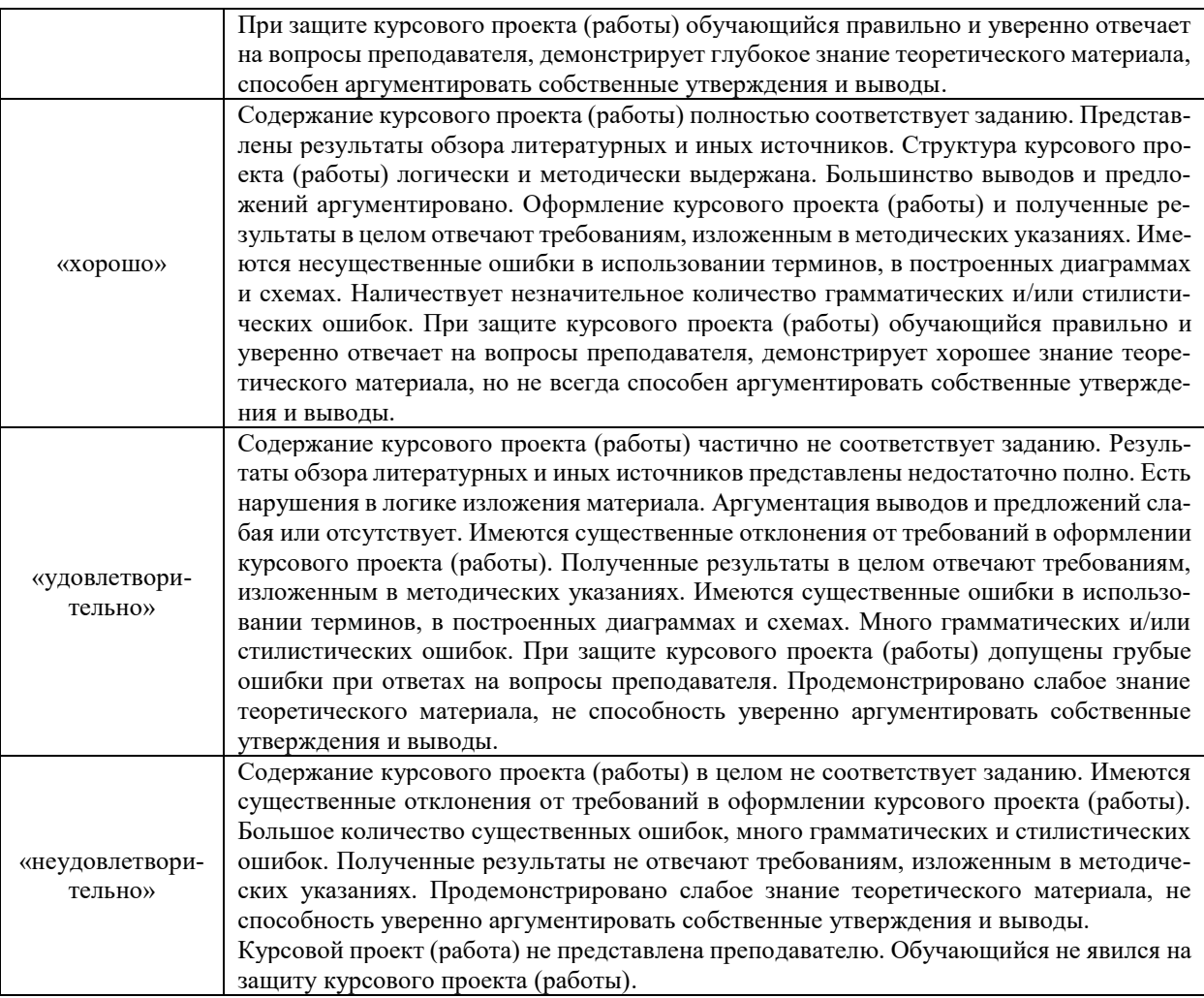

### Критерии и шкала оценивания итоговых тестовых заданий по дисциплине

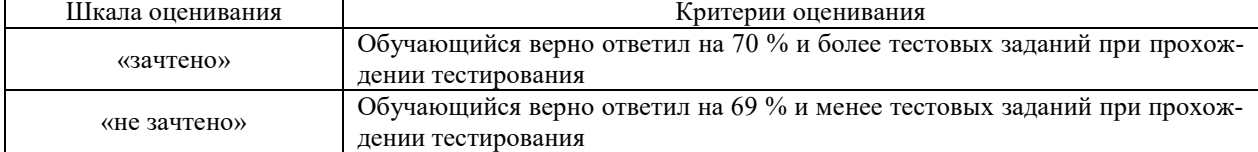

### **3. Типовые контрольные задания или иные материалы, необходимые для оценки знаний, умений, навыков и (или) опыта деятельности, характеризующих этапы формирования компетенций в процессе освоения образовательной программы**

#### **3.1 ТИПОВЫЕ КОНТРОЛЬНЫЕ ЗАДАНИЯ ПО НАПИСАНИЮ КОНСПЕКТА**

Темы конспектов, предусмотренных рабочей программой дисциплины:

**1** «Силы, действующие на поезд».

Учебная литература: [1], Глава 1. § 1.1 (стр.6-10).

**2** «Уравнение движения поезда».

Учебная литература: [1], Глава 1. § 1.2 (стр.10-16).

**3** «Взаимодействие колеса и рельса в месте контакта».

Учебная литература: [1], Глава 3. § 2.1, 2.3, 2.4 (стр.18-23, 36-44).

**4** «Силы сопротивления движению поезда».

Учебная литература: [1], Глава 3. § 3.1, 3.4-3.6 (стр.49-58, 64-73).

**5** «Электромеханические характеристики ТЭД и тяговые характеристики ЭПС».

Учебная литература: [1], Глава 4. § 4.1, 4.2, 4.6 (стр.76-92, 98-103).

**6** «Способы регулирования скорости».

Учебная литература: [1], Глава 5. § 5.1, 5.5 (стр.119-123, 138-142).

**7** «Характеристики ЭПС однофазно-постоянного тока».

Учебная литература: [1], Глава 6. § 6.1-6.3 (стр.166-78).

#### **3.2 Типовые тестовые задания по дисциплине**

Тестирование проводится по окончанию и в течение года по завершению изучения дисциплины и раздела (контроль/проверка остаточных знаний, умений, навыков и (или) опыта деятельности). Компьютерное тестирование обучающихся по разделам и дисциплине используется при проведении текущего контроля знаний обучающихся. Результаты тестирования могут быть использованы при проведении промежуточной аттестации.

Тесты формируются из фонда тестовых заданий по дисциплине.

**Тест** (педагогический тест) – это система заданий – тестовых заданий возрастающей трудности, специфической формы, позволяющая эффективно измерить уровень знаний, умений, навыков и (или) опыта деятельности обучающихся.

**Тестовое задание (ТЗ)** – варьирующаяся по элементам содержания и по трудности единица контрольного материала, минимальная составляющая единица сложного (составного) педагогического теста, по которой испытуемый в ходе выполнения теста совершает отдельное действие.

**Фонд тестовых заданий (ФТЗ) по дисциплине** – это совокупность систематизированных диагностических заданий – тестовых заданий (ТЗ), разработанных по всем тематическим разделам (дидактическим единицам) дисциплины (прошедших апробацию, экспертизу, регистрацию и имеющих известные характеристики) специфической формы, позволяющей автоматизировать процедуру контроля.

#### **Типы тестовых заданий:**

ЗТЗ – тестовое задание закрытой формы (ТЗ с выбором одного или нескольких правильных ответов);

ОТЗ – тестовое задание открытой формы (с конструируемым ответом: ТЗ с кратким регламентируемым ответом (ТЗ дополнения); ТЗ свободного изложения (с развернутым ответом в произвольной форме)).

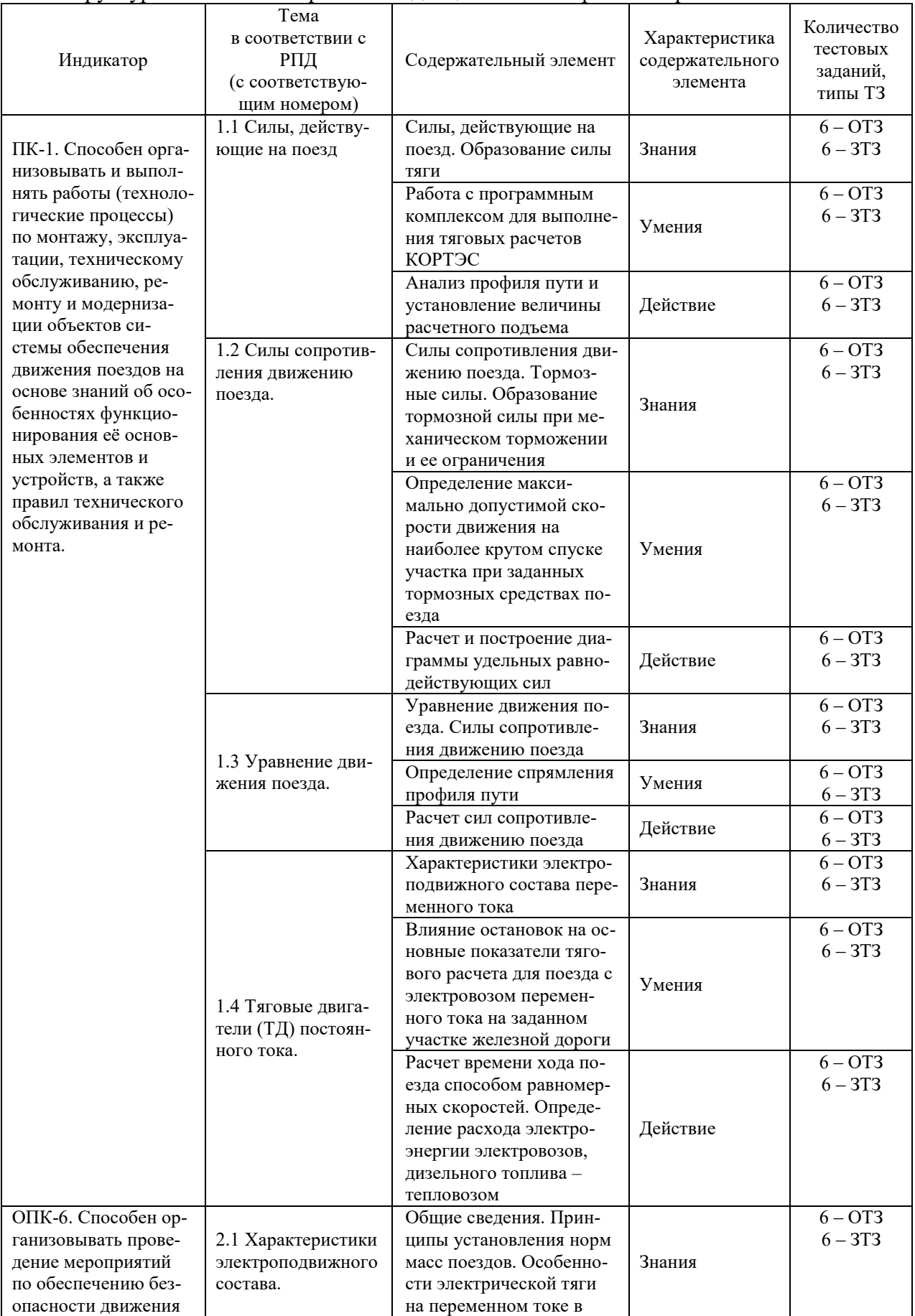

### Структура тестовых материалов по дисциплине «Теория электрической тяги»

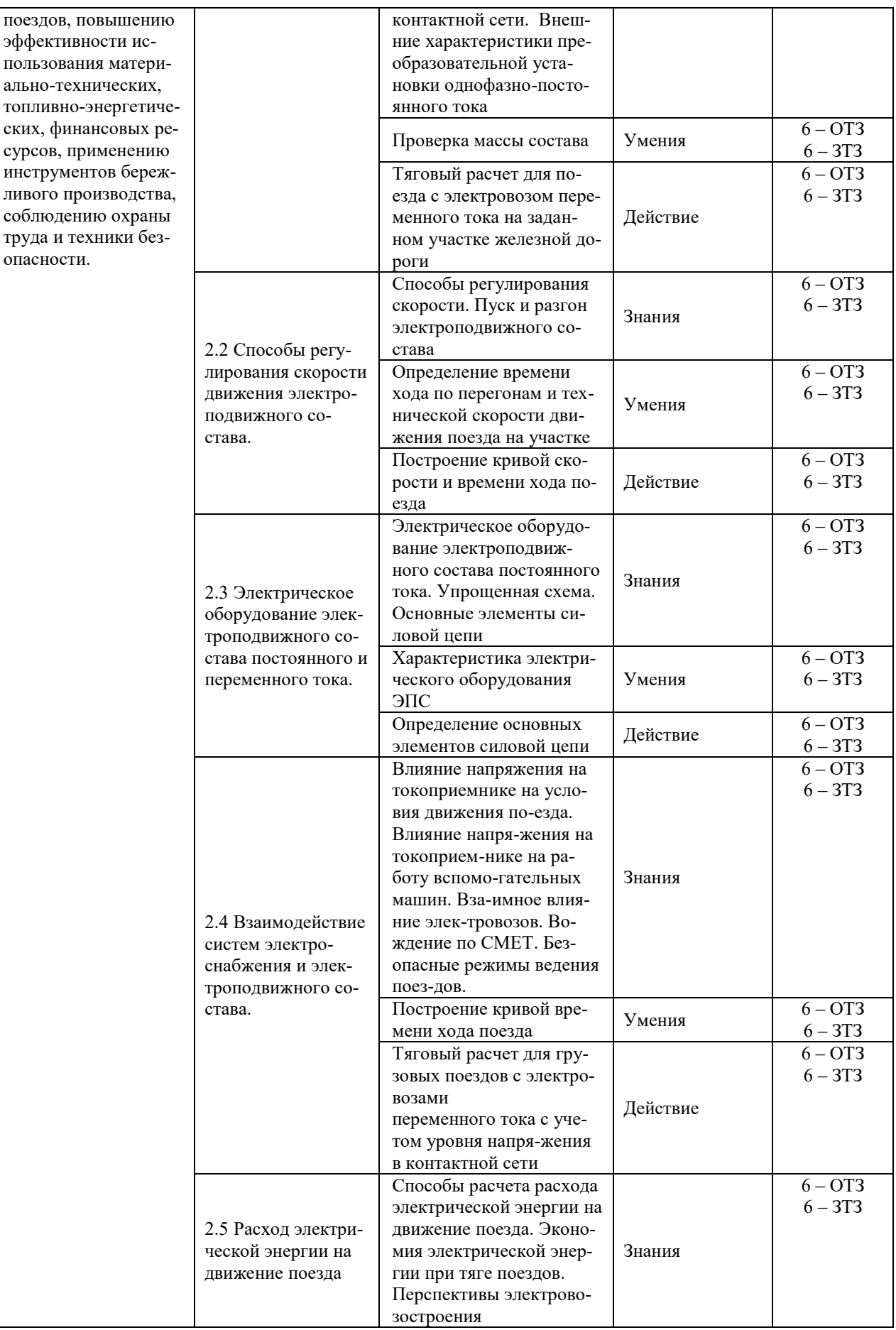

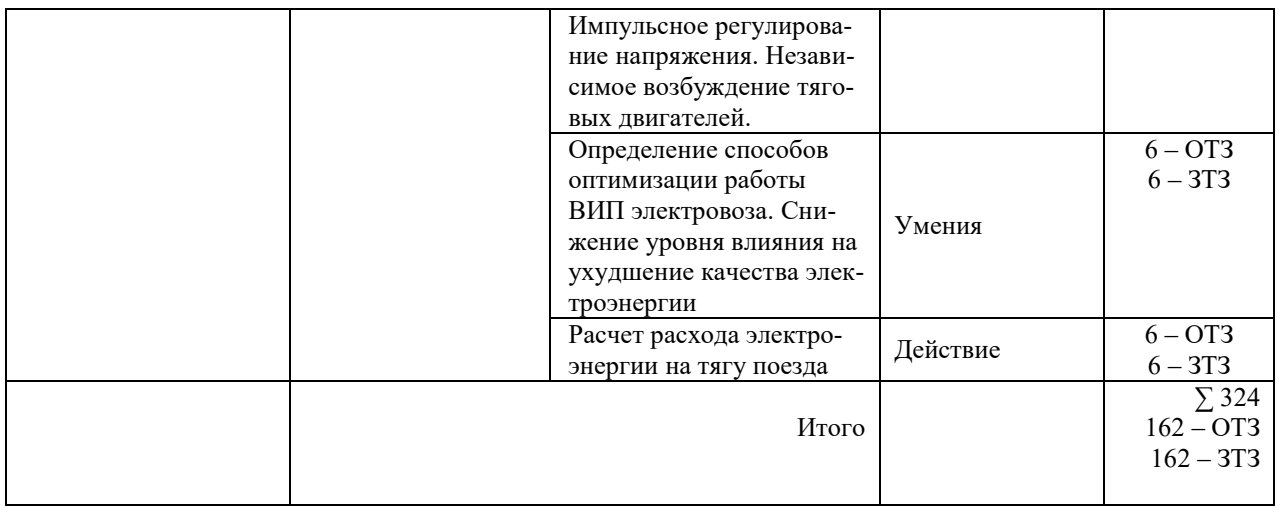

### **Образец итогового тестового задания**

Тест состоит из 20 вопросов, ОТЗ, ЗТЗ – типов. Проходной балл - 70 % правильных ответов от общего числа. Норма времени – 40 мин.

1. Как рассчитывают ускоряющие силы Fу на прямолинейном горизонтальном пути? (Fк – сила тяги, Wo – основное сопротивление движению, В – тормозные силы).

a)  $Fy = Fk + Wo - B$ ;  $+$  6) Fy = F<sub>K</sub> - W<sub>0</sub> - B; в)  $Fy = Fk + Wo + B$ ;  $\Gamma$ ) Fy = F<sub>K</sub> - W<sub>O</sub> + B;

2. Как определяют удельную ускоряющую силу fy в режиме тяги? (fк– удельная сила тяги, wо – основное удельное сопротивление движению,  $i$  – приведенный подъем в %0).

a)  $fy = fK - WO + i$ ; б) fy = fк + wо + i; +  $B)$  fy = fk - wo - i;  $r)$  fy = f<sub>K</sub> + w<sub>o</sub> - i;

3. Определение удельной замедляющей силы fз в режиме механического торможения (b удельная тормозная сила, wох – силы основного удельного сопротивления движению, wд – силы дополнительного удельного сопротивления движению)

+ a)  $f_3 = w_0x + w_1 + b$ ; б) fз = wох + wд - b; в)  $f_3 = w_0x - w_1 - b$ ; г)  $f_3 = w_0x - w_1 + b$ ;

4. Равномерная скорость движения поезда в режиме тяги устанавливается при условии: (Fк – сила тяги локомотива, Wo – силы сопротивления движению; Wд – дополнительное сопротивление движению).

а) Fк - Wo + W $\pi \Box 0$ 6)  $Fx + Wo + W_{\mathcal{A}} \square 0$ в)  $Fx + Wo - W_{\mathcal{A}} \square 0$ +  $\Gamma$ ) F<sub>K</sub> - W<sub>O</sub> - W<sub>A</sub> = 0

5. Какие тяговые характеристики наиболее полно удовлетворяют требованиям тяги поездов?

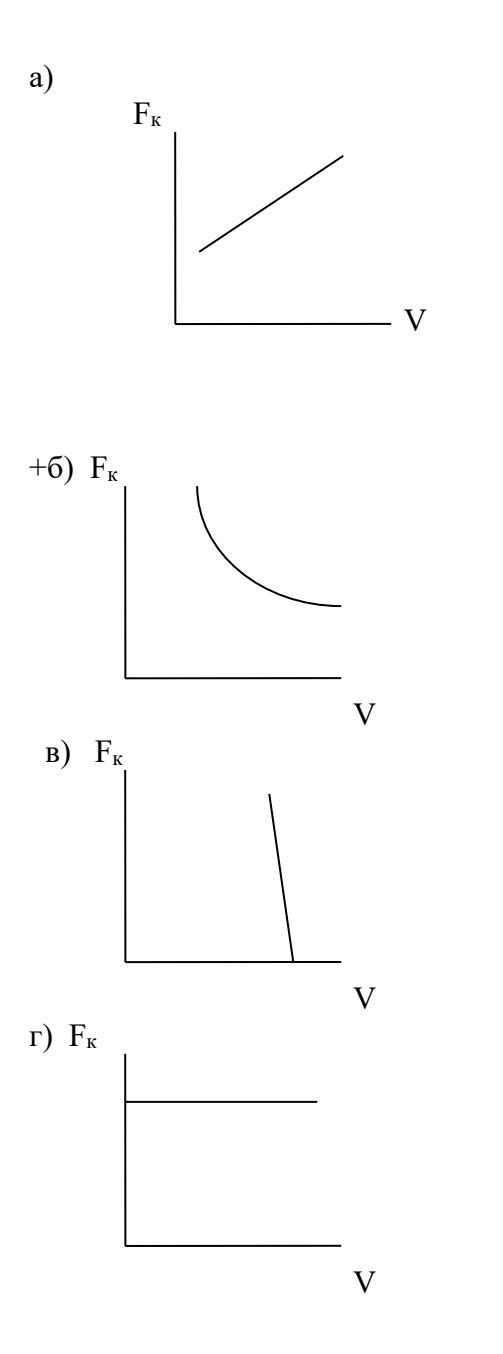

6. Как определяют установившуюся скорость движения поезда – V в режиме тяги (U*<sup>д</sup>* – напряжение на тяговом двигателе, Е – ЭДС тягового двигателя, I*<sup>д</sup>* – ток тягового двигателя,  $\Sigma$ г – сопротивление цепи, С $_{\rm V}$  – постоянная ЭПС для расчета скорости)?

a) 
$$
V = \frac{U_o - E}{C_r \Phi}
$$
  
\n
$$
V = \frac{U_o + I_o \sum r}{C_r \Phi}
$$
  
\n
$$
V = \frac{U_o - I_o \sum r}{C_r \Phi}
$$
  
\n
$$
V = \frac{E - I_o \sum r}{C_r \Phi}
$$
  
\n
$$
\Gamma
$$

7. При каких условиях в режиме выбега будет постоянная скорость движения (wо – основное удельное сопротивление движению, i – приведенный подъем в %о).

+ а) wо - i = 0 б) wо + i = 0

$$
(\mathbf{B}) \mathbf{i} = 0
$$
  

$$
\mathbf{r}) \mathbf{w} \mathbf{o} = 0
$$

### 8. Определите соответствие

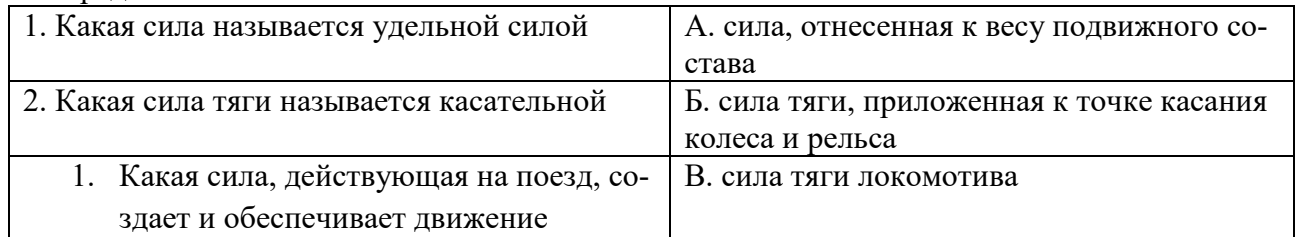

### 9. Определите соответствие

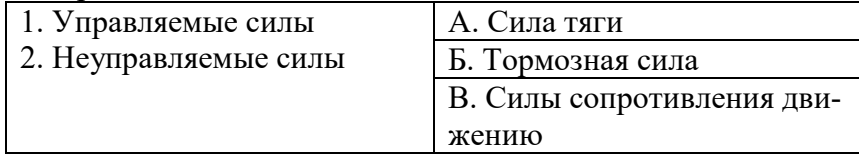

### 10. Составьте правильную последовательность

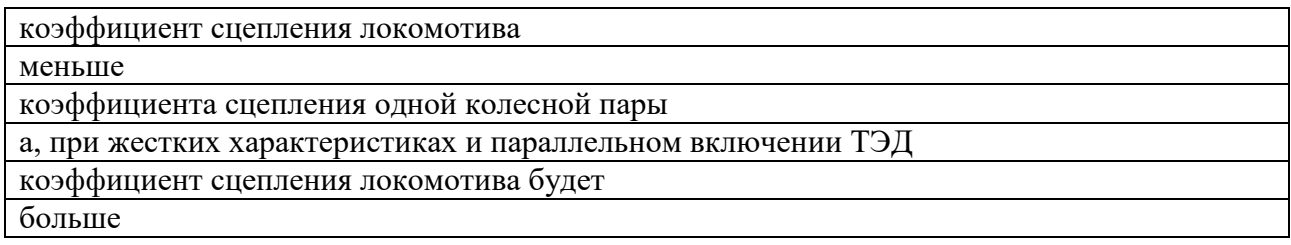

11. При каких условиях движение поезда будет равнозамедленным - при постоянном значении *замедляющей силы*

12. Как регулируют скорость движения при разгоне электровоза переменного тока с двигателями постоянного пульсирующего тока - изменением *напряжения* на тяговых двигателях 13. Чем отличаются способы регулирования скорости при пуске и разгоне на электровозах постоянного тока по сравнению с электровозами переменного тока - регулированием *сопро-*

*тивления реостата* в цепи тяговых двигателей

14. Какие способы регулирования скорости движения используют на ЭПС переменного тока - регулированием *напряжения на тяговых двигателях и магнитного потока*

15. Как увеличить скорость движения поезда в режиме тяги - увеличить напряжение на тяговых двигателях или *включить ступень ослабления возбуждения*

16. При каких условиях движение поезда будет равноускоренным - при постоянном значении *ускоряющей силы*

17. Равнозамедленное движение поезда при торможении получают при постоянном значении *замедляющей силы*

18. От чего зависит сила тяги электровоза - от тока якоря и *магнитного потока* тягового двигателя

19. На каких участках особенно проявляется высокая эффективность электрической тяги *с тяжелым профилем пути*

20. При каких условиях движение поезда будет равнозамедленным - при постоянном значении *замедляющей силы*

### **3.3 Типовые задания на выполнения курсовой работы**

Исходные данные для выполнения курсовой работы выбираются из таблицы 1:

Таблица 1

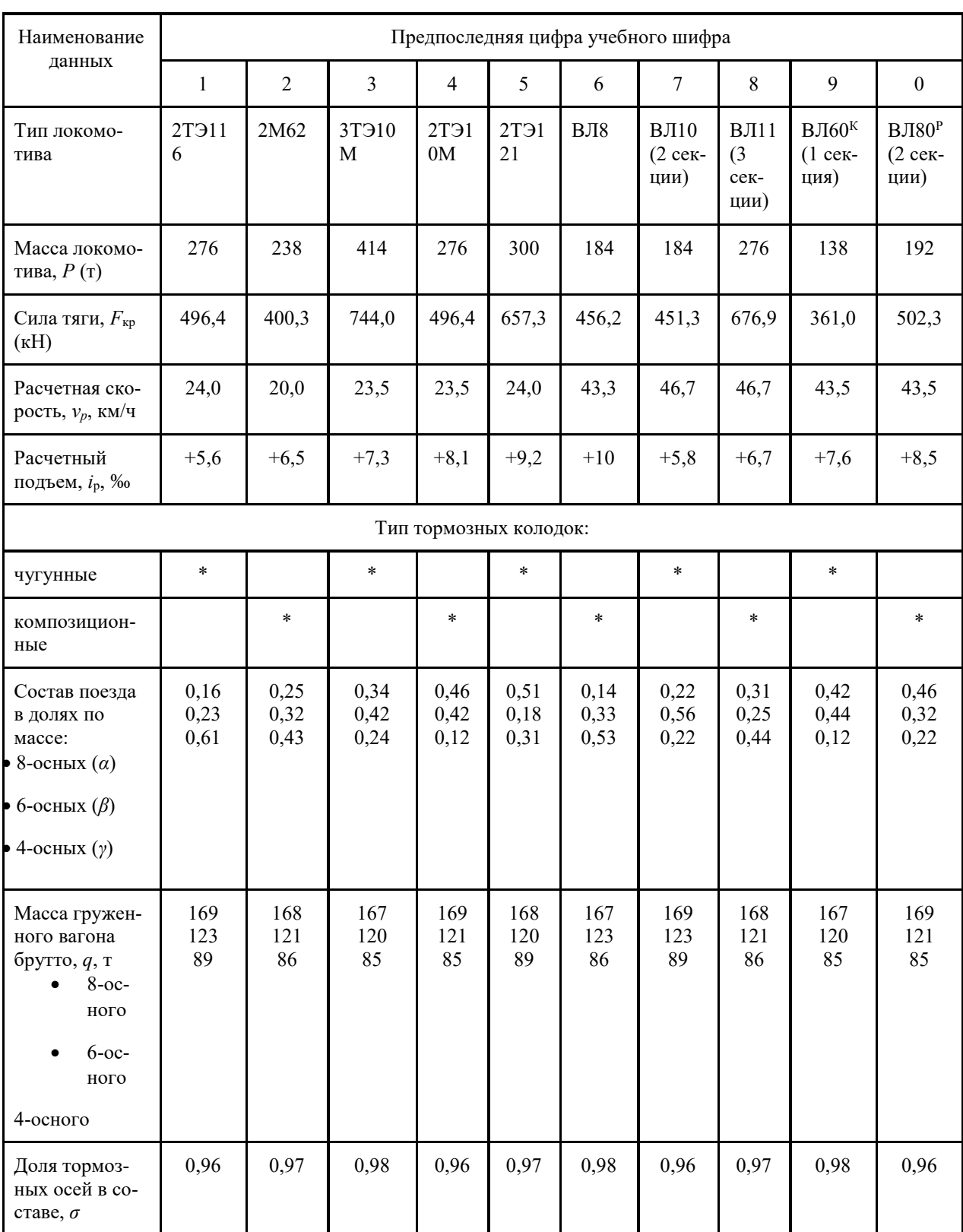

ИССЛЕДОВАНИЕ ВЛИЯНИЯ КРУТИЗНЫ РАСЧЕТНОГО ПОДЪЕМА НА РАСЧЕТНУЮ МАССУ СОСТАВА Для выполнения тяговых расчетов необходимо определить массу состава. Масса состава в значительной степени зависит от крутизны расчетного подъема и определяется по формуле:

$$
Q = \frac{F_{\text{kp}} - (w_{\theta}^{\parallel} + i_{\text{p}})Pg}{(w_{\theta}^{\parallel} + i_{\text{p}})g}
$$

где: *Q* - расчетная масса состава, т;

*F*кр - расчетная сила тяги локомотива, Н;

*Р* - масса локомотива, т;

*w′*0 - основное удельное сопротивление локомотива, Н/кН;

*w″*0 - основное удельное сопротивление состава, Н/кН;

 $g$  - ускорение свободного падения,  $g = 9{,}81 \text{ m/c}^2$ ;

*i*р - крутизна расчетного подъема, ‰.

1. Основное удельное сопротивление движению локомотива (Н/кН):

 $w_0^{\parallel}$  =1,9 + 0,01 $v_p$  + 0,0003 $v_p^2$ 

где *v<sup>р</sup>* – расчетная скорость локомотива.

2. Основное удельное сопротивление движению состава:

$$
w\mathbb{J} = \alpha \cdot w\mathbb{J} + \beta \cdot w\mathbb{J} + \gamma \cdot w\mathbb{J}
$$

Основное удельное сопротивление движению 8-осных вагонов на роликовых подшипниках (Н/кН):

$$
w_{08}^{\parallel} = 0.7 + \frac{6 + 0.038v_p + 0.0021v_p^2}{q_{08}},
$$

где *q08* - масса приходящаяся на одну колесную пару 8-осного вагона (т/ось):

 Основное удельное сопротивление движению 6-осных вагонов на роликовых подшипниках (Н/кН):

$$
w_{06}^{\text{III}} = 0.7 + \frac{8 + 0.1v_p + 0.0025v_p^2}{q_{06}},
$$

где *q06* - масса приходящаяся на одну колесную пару 8-осного вагона (т/ось):

 Основное удельное сопротивление движению 4-осных вагонов на роликовых подшипниках (Н/кН):

$$
w_{04}^{\parallel} = 0.7 + \frac{3 + 0.1v_p + 0.0025v_p^2}{q_{04}},
$$

где *q08*, *q06*, *q04* - масса, приходящаяся на одну колесную пару 8-ми, 6-ти, 4-ёх осного вагона соответственно (т/ось):

$$
q_{08} = \frac{q_8}{8}, q_{06} = \frac{q_6}{6}, q_{04} = \frac{q_4}{4}.
$$

1. Рассчитать расчетную массу состава *Q* для следующих значений расчетного подъема *i*р (табл. 2):

Таблица 2

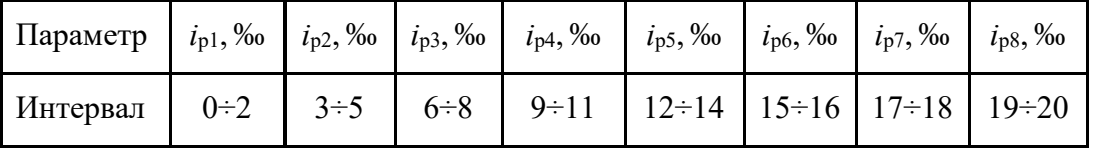

2. Интервал значений расчетного подъема при вычислениях расчетной массы состава *Q* выбирается через 0,5 ‰.

- 3. По результатам расчета построить графическую зависимость расчетной массы состава *Q* от крутизны расчетного подъема *i*р.
- 4. Проанализировать полученную зависимость и сделать выводы.

Расчет выполняется графическим способом. Ось времени совмещается с осью скорости. Масштаб времени *X* принимается произвольно. Дополнительная ось проводится на расстоянии  $\Delta$  мм влево от начала координат. В зависимостиот принятых для кривой скорости масштабов скорости *m* и пути *у*, а также выбранного масштаба времени *X* расстояние  $\Delta$  определяется по формуле

$$
\Delta = \frac{60 \cdot m \cdot x}{y}
$$

Кривая скорости представляет собой ломаную линию. Для удобства каждую точку перелома целесообразно обозначить буквой А,Б,В... .

Для построения кривой времени *t = f(S)* из точек перелома кривой скорости необходимо провести вертикальные линии.

Начинается построение с момента трогания поезда со станции (*V = 0).* Для первого отрезка кривой скорости 0 – А определяется среднее значение. Из полученной точки проводится горизонталь до пересечения с дополнительной осью МН. Это пересечение соединяется лучом с началом координат и к нему восстанавливается перпендикуляр из начала кривой скорости, который продолжается до пересечения с вертикалью, проходящей через точку А. Линия О – A' составляет первый отрезок кривой времени.

### **3.4 Типовые задания реконструктивного уровня**

Задания выложены в электронной информационно-образовательной среде КрИЖТ Ир-ГУПС, доступной обучающемуся через его личный кабинет.

Ниже приведены образцы типовых вариантов заданий реконструктивного уровня, предусмотренных рабочей программой.

Образец типового варианта заданий репродуктивного уровня,

выполняемых в рамках практической подготовки,

по теме «Знакомство с программным комплексом КОРТЭС.

Комплекс расчетов тягового электроснабжения»

*(трудовая функция L/02.6 Организация выполнения работниками работ по техническому обслуживанию, ремонту и монтажу контактной сети и линий электропередачи)* 

### *Задание:*

- выполнить тяговый расчет для заданного участка в обоих направлениях для всех типов поездов;

- произвести расчет системы электроснабжения в нормальном режиме с определением мощности тяговых подстанций для среднесуточной нагрузки, интенсивного часа движения поездов и проверкой сечения тяговой сети по нагреву и допустимому напряжению на токоприемнике;

- выполнить расчет системы электроснабжения в вынужденных режимах при выпадении из работы одного из элементов тягового электроснабжения;

- определить токи короткого замыкания для нормального и вынужденного режимов.

Расчет системы тягового электроснабжения выполняется программными средствами:

- средствами специализированных пакетов КОРТЭС.

### **3.5 Темы лабораторных работ и требования к их защите**

Лабораторная работа № 2 «Тяговый расчет для поезда с электровозом постоянного тока на заданном участке железной дороги с использованием программного комплекса КОРТЕС»

- Порядок расчета режимов нагрузки

- Расчет пропускной способности системы постоянного тока

-Параметры нагрузочной способности трансформаторов.

Лабораторная работа № 3 «Тяговый расчет для поезда с электровозом переменного тока на заданном участке железной дороги с использованием программного комплекса КОРТЕС»

- Характеристика электровоза переменного тока

- Особенности заданного участка пути

- Порядок тягового расчета с использованием программного комплекса КОРТЕС

Лабораторная работа № 4 «Тяговый расчет для грузового поезда с электровозом переменного тока ВЛ80р с использованием и без использования рекуперативного торможения на заданном участке железной дороги с использованием программного комплекса КОРТЕС» - Характеристики электровоза переменного тока ВЛ80р

- Особенности тягового расчета с рекуперативным торможением

- Параметры результатов расчета

Лабораторная работа № 5 «Влияние остановок на основные показатели тягового расчета для поезда с электровозом переменного тока ВЛ80р на заданном участке железной дороги с использованием программного комплекса КОРТЕС»

- Основные показатели тягового расчета

- Регулировка скорости на заданном участке железной дороги

- Параметры результатов расчета

Лабораторная работа № 6 «Влияние уровня напряжения в контактной сети на основные показатели тягового расчета для грузового поезда с электровозом переменного тока на заданном участке железной дороги с использованием программного комплекса КОРТЕС»

- Напряжение в контактной сети переменного тока

- Влияние уровня напряжения в контактной сети на основные показатели тягового расчета

- Параметры результатов расчета

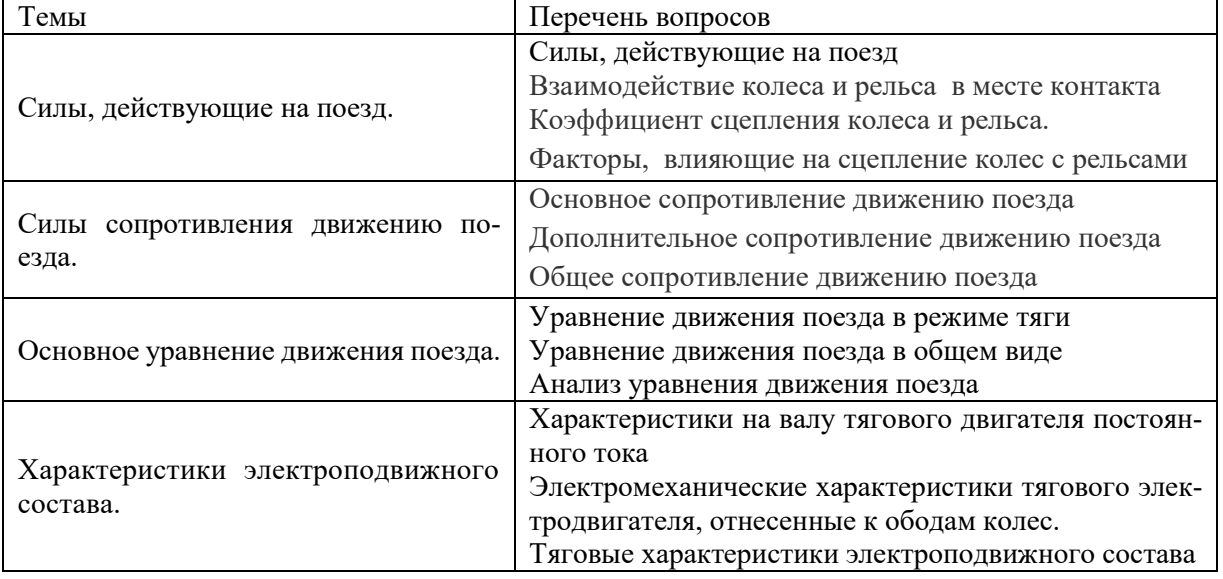

### **3.6 Типовые вопросы собеседования**

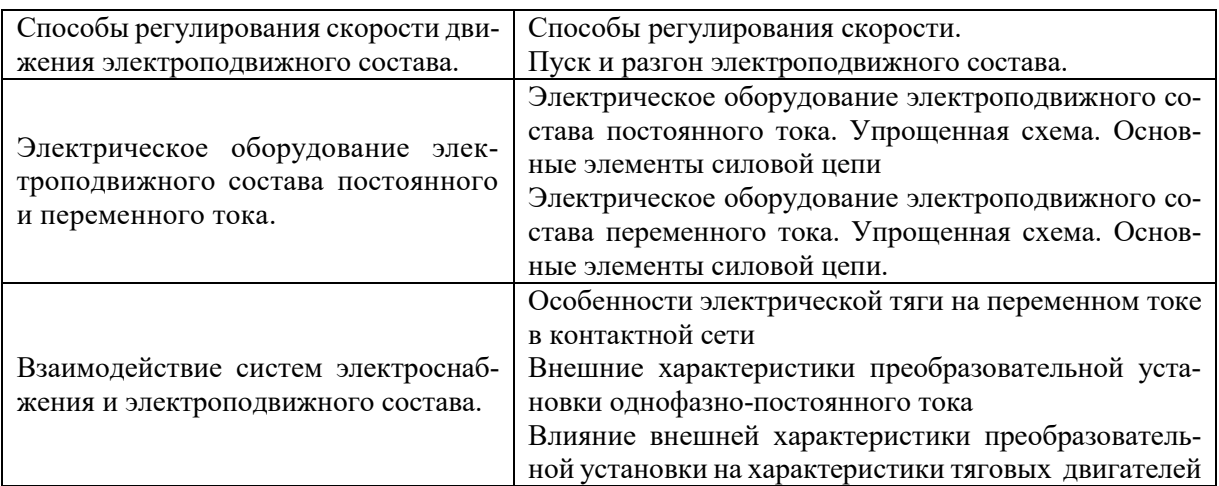

### **3.7 Перечень теоретических вопросов к экзамену**

- 1. Механизм образования силы тяги
- 2. Электрическое торможение: реостатное, рекуперативное
- 3. Силы сцепления колеса с рельсом. Реализация сил сцепления
- 4. Электромеханические характеристики на валу тягового двигателя
- 5. Основное сопротивление движению поезда
- 6. Электромеханические характеристики тягового двигателя, отнесенные к ободу колеса
- 7. План и продольный профиль железнодорожной линии
- 8. Регулирование скорости движения изменением напряжения, подведенного к тяговому двигателю
- 9. Дополнительное сопротивление движению поезда
- 10. Регулирование скорости движения изменением сопротивления резистора, включенного последовательно в цепь тягового двигателя
- 11. Механическое торможение. Образование тормозной силы при механическом торможении
- 12. Регулирование скорости движения изменением магнитного потока тягового двигателя
- 13. Принцип работы электродвигателя постоянного тока
- 14. Теоретическая основа уравнения движения поезда
- 15. Основные элементы конструкции электродвигателя постоянного тока
- 16. Упрощенная силовая схема электроподвижного состава постоянного тока
- 17. Тяговая характеристика тягового двигателя
- 18. Взаимное влияние электровозов
- 19. Тяговая характеристика электроподвижного состава
- 20. Основные элементы силовой цепи электроподвижного состава постоянного тока
- 21. Упрощенная математическая модель движущегося поезда
- 22. Влияние напряжения на токоприемнике на условия движения поезда
- 23. Анализ уравнения движения поезда
- 24. Упрощенная силовая схема электроподвижного состава переменного тока
- 25. Методы решения основного уравнения движения поезда
- 26. Упрощенная силовая схема электроподвижного состава переменного тока
- 27. Общие сведения о нагревании тяговых двигателей
- 28. Расчет и построение диаграммы удельных ускоряющих и замедляющих сил поезда в режимах тяги, выбега и торможения
- 29. Способы расчета нагревания и охлаждения тяговых двигателей
- 30. Решение тормозной задачи
- 31. Способы расчета расхода электрической энергии на движение поезда
- 32. Спрямление и приведение профиля пути
- 33. Экономия электрической энергии при тяге поездов
- 34. Импульсное регулирование напряжения
- 35. Влияние напряжения на токоприемнике на работу вспомогательных машин
- 36. Расчет и проверка массы поезда
- 37. Независимое возбуждение тяговых двигателей
- 38. Построение кривой скорости движения поезда
- 39. Теоретическая основа управления движения поезда
- 40. Построение кривой времени хода поезда
- 41. Построение кривой токопотребления поезда
- 42. Расчет расхода электрической энергии на тягу поездов
- 43. Проверка веса поезда по нагреванию тяговых двигателей

### **3.8 Перечень типовых простых практических заданий к экзамену**

- 1. Отличие электрической тяги от тепловозной
- 2. Пассажирские и грузовые электровозы
- 3. Понятия: сила сцепления, сила реакции опоры, вращающий момент, касательная сила тяги
- 4. Понятие системы колесо-рельс. Вращательное и поступательное движение
- 5. Понятия: механическое торможение, электрическое торможение. Назначение, классификация
- 6. Основные показатели эффективности работы электровозов и локомотивных бригад
- 7. Современные тяговые двигатели. Конструкция, преимущества, недостатки
- 8. Современные токоприемники. Конструкция, преимущества, недостатки
- 9. Способы оптимизации работы ВИП электровоза. Снижение уровня влияния на ухудшение качества электроэнергии
- 10. Современные электровозы постоянного тока (пассажирские, грузовые)
- 11. Современные электровозы переменного тока (пассажирские, грузовые)
- 12. Современные электропоезда, ССПС, рельсовые автобусы и т.д.

### **3.9 Перечень типовых практических заданий к экзамену**

- 1. Спрямление и приведение профиля пути
- 2. Анализ профиля пути. Выбор расчетного и скоростного подъемов
- 3. Расчет массы поезда
- 4. Проверка рассчитанной массы состава
- а) на вместимость поезда по длине приемоотправочных путей станции

б) на возможность трогания с места

в) на возможность преодоления скоростного подъема

- 5. Расчет и построение диаграмм удельных равнодействующих сил
- 6. Силы, действующие на поезд в режиме тяги
- 7. Силы, действующие на поезд в режиме холостого хода
- 8. Силы, действующие на поезд в режиме торможения
- 9. Решение тормозной задачи
- 10. Построение кривой скорости движения поезда
- 11. Построение кривой токопотребления поезда
- 12. Построение кривой времени хода поезда
- 13. Расчет расхода электроэнергии на тягу поезда

### **4. Методические материалы, определяющие процедуру оценивания знаний, умений, навыков и (или) опыта деятельности, характеризующих этапы формирования компетенций**

В таблице приведены описания процедур проведения контрольно-оценочных мероприятий и процедур оценивания результатов обучения с помощью оценочных средств в соответствии с рабочей программой дисциплины.

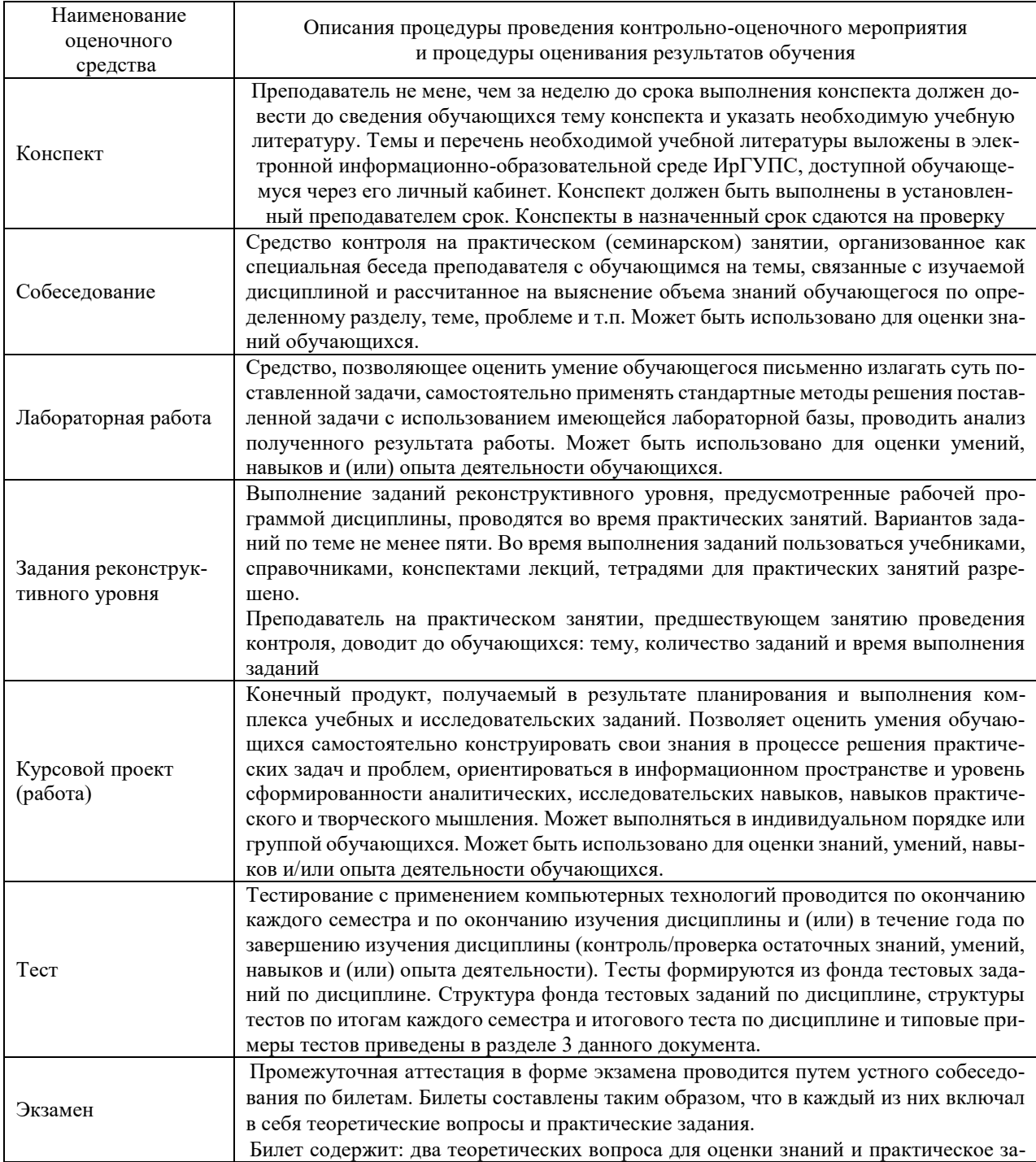

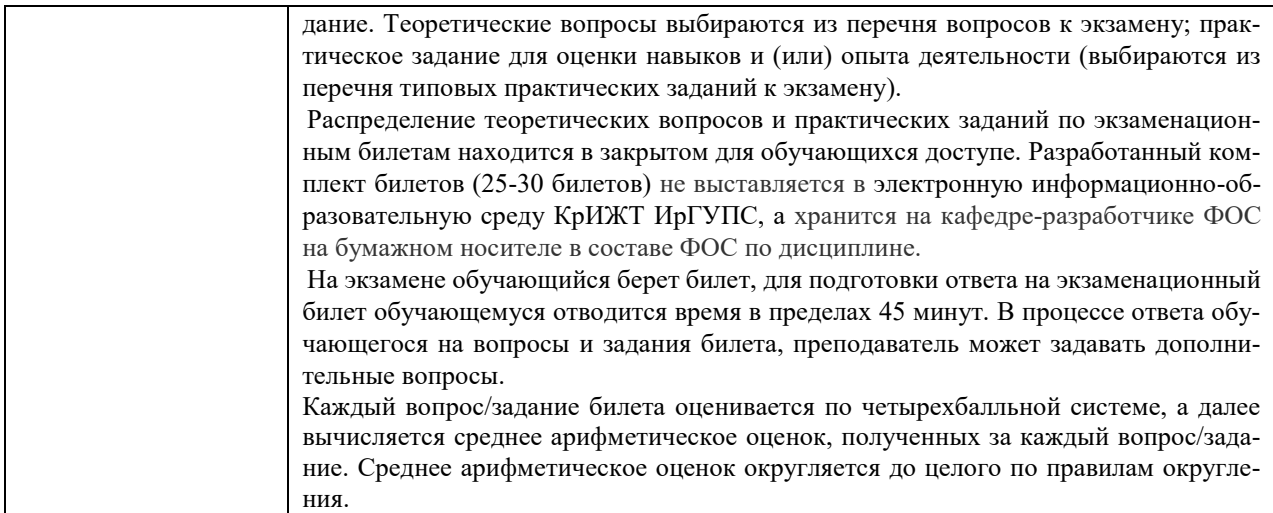

Для организации и проведения промежуточной аттестации в форме экзамена составляются типовые контрольные задания или иные материалы, необходимые для оценки знаний, умений, навыков и (или) опыта деятельности, характеризующих этапы формирования компетенций в процессе освоения образовательной программы:

– перечень теоретических вопросов к экзамену для оценки знаний;

– перечень типовых простых практических заданий к экзамену для оценки умений;

– перечень типовых практических заданий к экзамену для оценки навыков и (или) опыта деятельности.

Перечень теоретических вопросов и перечни типовых практических заданий разного уровня сложности к экзамену обучающиеся получают в начале семестра через электронную информационно-образовательную среду КрИЖТ ИрГУПС (личный кабинет обучающегося).

#### **Описание процедур проведения промежуточной аттестации в форме экзамена и оценивания результатов обучения**

Промежуточная аттестация в форме экзамена проводится путем устного собеседования по билетам. Экзаменационный билет содержит: два теоретических вопроса для оценки знаний. Теоретические вопросы выбираются из перечня вопросов к экзамену. Три практических задания: два из них для оценки умений выбираются из перечня типовых простых практических заданий к экзамену. Третье практическое задание для оценки навыков и (или) опыта деятельности выбирается из перечня типовых практических заданий к экзамену.

Распределение теоретических вопросов и практических заданий по экзаменационным билетам находится в закрытом для обучающихся доступе. Комплект экзаменационных билетов не выставляется в электронную информационно-образовательную среду ИрГУПС, а хранится на кафедре-разработчике ФОС на бумажном носителе в составе ФОС по дисциплине.

На экзамене обучающийся берет экзаменационный билет. Для подготовки ответа на вопросы экзаменационного билета отводится время в пределах 45 минут. В процессе ответа на вопросы и задания экзаменационного билета преподаватель может задавать дополнительные вопросы. Каждый вопрос (задание) экзаменационного билета оценивается по четырех балльной системе. Итоговая экзаменационная оценка вычисляется как среднее арифметическое оценок, полученных за каждый вопрос (задание). Среднее арифметическое оценок округляется до целого по правилам округления. Итоговая экзаменационная оценка (отлично, хорошо, удовлетворительно) выставляется в экзаменационную ведомость и в зачетную книжку. Итоговая экзаменационная оценка неудовлетворительно выставляется только в экзаменационную ведомость.

### **Образец экзаменационного билета**

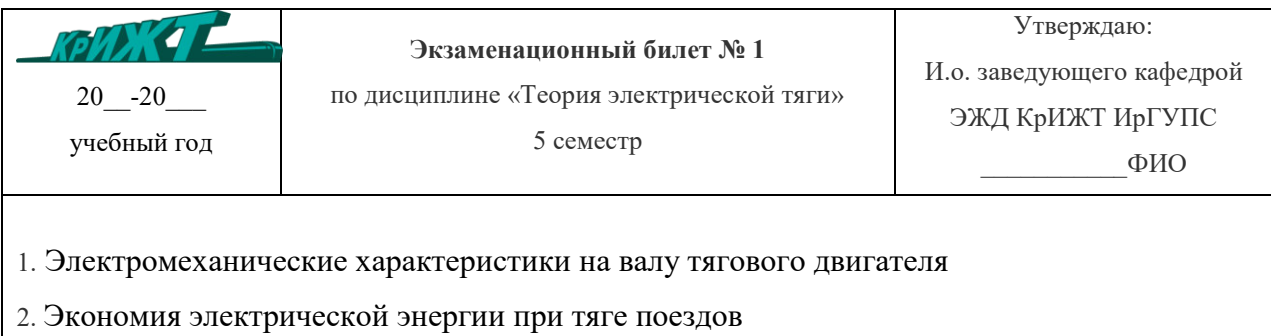

3. Решение тормозной задачи